## MetaPost executable

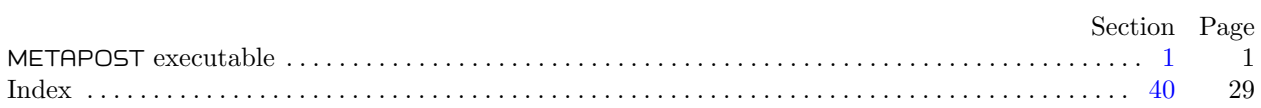

## <span id="page-1-0"></span>1. METAPOST executable.

Now that all of METAPOST is a library, a separate program is needed to have our customary command-line interface.

```
2. First, here are the C includes.
#define true 1
#define false 0
#include <w2c/config.h>
#include <stdio.h>
#include <stdlib.h>
\#include \leqstring.h>
\#if defined (HAVE_SYS_TIME_H)
#include <sys/time.h>
#elif defined (HAVE_SYS_TIMEB_H)
#include <sys/timeb.h>
\#\textbf{endif}#include <time.h> \triangleright For 'struct tm'. Moved here for Visual Studio 2005. \triangleleft\#if HAVE_SYS_STAT_H
\#include <sys/stat.h>
\#\textbf{endif}\#include \langle \text{mplib.h}\rangle\#include <mpxout.h>
\#\text{include } <kpathsea/kpathsea.h>
  |\cup/*@null@*/|\cup static char *mpost_tex_program \leftarrow \Lambda;static int debug \leftarrow 0; b debugging for makempx \triangleleftstatic int nokpse \leftarrow 0;
  static boolean recorder_enabled \leftarrow false;
  static string recorder name \leftarrow \Lambda;
  static FILE *recorder_file \leftarrow \Lambda;
  static char *job_name \leftarrow \Lambda;
  static char *job_area \leftarrow \Lambda;
  static int dvitomp_only \leftarrow 0;
  static int ini\_version\_test \leftarrow false;
  string output_directory; \triangleright Defaults to \Lambda.
  static boolean restricted mode \leftarrow false;
  \langle Structures for getopt26 \rangle\langle7 \rangle
```
<span id="page-2-0"></span>3. Allocating a bit of memory, with error detection:

```
#define \textit{mpost\_xfree}(A)do {
                if (A \neq \Lambda) free (A);
                A \leftarrow \Lambda;\} while (0)\sqrt{\frac{1}{2} /*@only@*/\sqrt{\frac{1}{2}} /*@out@*/\sqrt{\frac{1}{2}} static void *mpost_xmalloc(size_t bytes)
   {
      void *w \leftarrow \text{malloc}(bytes);if (w \equiv \Lambda) {
         fprintf(\mathit{stderr}, "Out \text{\texttt{\_}}\texttt{memory!}\texttt{\_}\texttt{n"); \mathit{exit}(\texttt{EXT}\texttt{\_}FAILURE));}
      return w;
   }
    \Box/*©only@*/\Box static char *mpost_xstrdup(const char *s)
   {
      char >w;
      w \leftarrow \text{strdup}(s);if (w \equiv \Lambda) {
         fprintf(\mathit{sderr}, "Out \text{__of \text{__memory}}! \text{`n''}); \ \mathit{exit}(\text{EXT\_FAILURE});}
      return w;
   }
   static char *mpost\_itoa(int i){
      char res[32];
      unsigned idx \leftarrow 30;
      unsigned v \leftarrow (unsigned) abs(i);
      member(res, 0, 32 * sizeof(char));while (v \geq 10) {
         char d \leftarrow (\text{char})(v \otimes 10);v \leftarrow v/10; \text{res}[idx -\rightarrow d + '0';}
      res[idx --] \leftarrow (char) v + '0';if (i < 0) \{res[idx --] \leftarrow \cdot \cdot \cdot;}
      return \textit{mpost\_xstrdup}(\textit{res} + \textit{idx} + 1);}
```

```
4.
#ifdef WIN32
   static int Isspace (char c)
   \{return (c \equiv \prime_{\perp} \prime \lor c \equiv \prime \lor t \prime);
   }
\#\mathrm{endif}static void mpost\_run\_editor(\text{MP } mp, \text{char } * \text{frame}, \text{int } \text{fine})\left\{ \right.char *temp, *command, *fullcmd, *edit_value;char c;
      boolean sdone, ddone;
\#ifdef WIN32
      char *fp, *ffp, *env, editorname [256], buffer [256];int cnt \leftarrow 0;
      int dontchange \leftarrow 0;
\#\mathrm{endif}if (restricted_mode) return;
      sdone \leftarrow ddone \leftarrow false; edit_value \leftarrow kpse\_var_value("MPEDIT");if (edit\_value \equiv \Lambda) edit\_value \leftarrow getenv("EDITOR");if \text{(edit_value \equiv \Lambda)} {
         fprintf(stderr, "call\_edit: _Ucan't_{\sqcup}find_{\sqcup}a_{\sqcup}switchle_{\sqcup}MPEDIT_{\sqcup}or_{\sqcup}EDITOR_{\sqcup}variable\n\uparrow\neg ;
         exit(mp\_status(mp));}
      command \leftarrow (string) \, mpost\_smallloc(strlen(edit\_value) + strlen(frame) + 11 + 3); \, temp \leftarrow command;\#ifdef WIN32
      fp \leftarrow editorname;
      if ((isalpha(*edit_value) \wedge *(edit_value + 1) \equiv '::' \wedge \text{IS} \text{DIR} \text{SEP}(*(edit_value + 2))) \vee (*edit_value \equiv'"' \wedge isalpha(*(edit_value + 1)) \wedge *(edit_value + 2) \equiv':' \wedge IS_DIR_SEP(*(edit_value + 3))))
         \textit{dontchange} \leftarrow 1;\#endif
      while ((c \leftarrow *edit\_value++) \neq (char) 0) {
         if (c \equiv \sqrt[3]{\cdot} ) {
            switch (c \leftarrow *edit\_value ++) {
            case 'd':
               if (ddone) {
                   fprintf(\textit{stderr}, "call\_edit: "%%d']_{appears \text{l-twice} \text{in} \text{l}} = d \text{in} \text{t} \text{in} \text{t} \text{out} \text{out} \text{in} \text{t}exit(EXIT_FAILURE);
                }
               else {
                   char \ast s \leftarrow mpost\_itoa(fline);
                   char *ss \leftarrow s;if (s \neq \Lambda) {
                      while (*s \neq \{0\}) * temp + \leftarrow *s +;
                      free(ss);
                   }
                   ddone \leftarrow true:
                }
               break;
            case 's':
               if (sdone) {
```

```
fprint(f (stderr, "call\_edit: "\\"s" \lquad \text{approxs} \lquad \text{twice} \lquad \text{in} \lnot \text{data} \lnot \text{tw} \lnot \text{tw}exit(EXIT_FAILURE);
               }
              else {
                  while (*\text{frame} \neq \text{'}\lozenge) * \text{temp} + \leftarrow * \text{frame} + \cdot;*temp + ← '.'; *temp + ← 'm'; *temp + ← 'p'; sdone ← true;
               }
              break;
           case '\0': *temp + \leftarrow '%'; \triangleright Back up to the \Lambda to force termination. \triangleleftedit\_value --; break;
            default: *temp + \leftarrow '%'; *temp + \leftarrow c; break;
            }
         }
        else {
\#ifdef WIN32
           if (dontchange) * temp + \leftarrow c;else {
              if (Isspace(c) \wedge cnt \equiv 0) {
                  cnt ++; temp \leftarrow command; stemp ++ \leftarrow c; *fp \leftarrow '\0;
               }
              else if (\neg \text{Isspace}(c) \land \text{cnt} \equiv 0) {
                  *fp \mapsto \leftarrow c;}
              else {
                  *temp + \leftarrow c;}
            }
#else*temp + \leftarrow c;\#endif
         }
      }
      *temp \leftarrow \text{'\`0';}\#ifdef WIN32
     if (dontchange \equiv 0) {
        if (editormame[0] ≡ '.' ' editormame[0] ≡ '/' \vee editorname[0] ≡ '\\ \vee \vee editorname[0] ≡ '\\ \vee \veefprint(fstderr, "Ns_uis_unot_uallowed_uto_uexecute.\n", editorname); exit (EXIT_FAILURE);}
         env \leftarrow (char *) \text{} getenv("PATH");if (SearchPath (env, editor name, "see", 256, buffer, \& ffp) \equiv 0)if (SearchPath (env, editor name, ".bat", 256, buffer, \& ffp) \equiv 0) {
              fprint(f (stderr, "I<sub>U</sub> cannot <sub>U</sub> find <sub>U</sub>%s<sub>U</sub> in<sub>U</sub> the <sub>U</sub>PATH. \n\langle n", editor name \rangle; exit (EXT<sub>T</sub> FAILURE);}
         }
         fullcmd \leftarrow mpost\_smalloc(strlen(buffer) + strlen(command) + 5); \; strepy(fullcmd, "\Psi");strcat(fullcmd, buffer); strcat(fullcmd, "\\""); strcat(fullcmd, command);}
      else
#endif
        fullcmd \leftarrow command;if (system(fullcmd) \neq 0) fprintf (stderr, "! \text{ifrouble\_executing} ''%s'.\text{in", command};
      exit(EXIT_FAILURE);
```
<span id="page-5-0"></span>}

```
5. \langle Register the callback routines 5 \rangle \equivoptions \rightarrow run\_editor \leftarrow mpost\_run\_editor;See also sections 12, 14, 17, and 25.
```
This code is used in section [39](#page-27-0).

```
6. static string normalize_quotes (const char *name, const char *mesg)
```

```
{
   boolean quoted \leftarrow false;boolean must quote \leftarrow (strchr (name, '<sub>u</sub>') \neq \Lambda); \Rightarrow Leave room for quotes and \Lambda.
   string ret \leftarrow (string) \, mpost\_smalloc(\,strlen(\,name) + 3);string p;
   const_string q;
   p \leftarrow ret;if (must\text{-}quote) * p++ \leftarrow "for (q \leftarrow name; *q \neq \text{'\O'}; q++) {
      if (*q \equiv '''') quoted ← ¬quoted;
      else ∗p++ \leftarrow *q;}
   if (must\text{-}quote) * p++ \leftarrow "";
   ∗p ← '\0';
   if (quoted) {
      fprint(f (slderr, "! \text{uUnbalanced}\text{uotes} \text{uins}), %s \text{in."}, \text{meas, name}); \; exit (EXT\text{ExIT}\text{FAILURE});}
   return ret;
}
```
7. Helpers for the filename recorder.

 $\langle$  Declarations 7  $\rangle \equiv$ void recorder\_start(char ∗jobname); See also sections [20](#page-13-0), [22,](#page-13-0) and [38.](#page-26-0) This code is used in section [2](#page-1-0).

```
8. void recorder_start (char *jobname)
  {
     char cwd[1024];
     if (jobname \equiv \Lambda) {
        reorder_name \leftarrow \textit{mpost}\_xstrdup(" \texttt{mpout}. \texttt{fls");}}
     else {
        reorder_name \leftarrow (string) \, smallest((unsigned \, int)(\,) \, (when (job name) + 5));stropy(reorder_name, jobname); strcat(reorder_name, ".fls");}
     reorder_{\text{m}} = \text{r}{\text{r}} (recorder_name, FOPEN_W_MODE);
     if (\text{getcwd}(\text{cwd}, 1020) \neq \Lambda) {
\#ifdef WIN32
        char ∗p;
        for (p \leftarrow cwd; *p; p++) {
           if (*p ≡ ' \ \\ \ \ \ *p \leftarrow ' \prime;
           else if (IS_KANJI(p)) p++;}
#endif
        fprintf(reorder_{\textit{file}}, \texttt{"PWD}_{\textit{w}}\text{sn", } cwd);}
     else {
        fprintf(reorder\_file, "PWD \rightarrow \sum \mathsf{unknown>}\n);
      }
   }
9. | \bigcup_{\alpha} \text{``coull@*/} static char *makempx_find_file (MPX mpx,
        const char ∗nam, const char ∗mode , int ftype )
   {
     int fmt;
     boolean req;
     (void) mpx;
     if ((mode[0] \equiv 'r' \land \neg kpse.in_name\_ok(nam)) \lor (mode[0] \equiv 'w' \land \neg kpse\_out_name\_ok(nam)))return Λ; \triangleright disallowed filename \triangleleftif (mod e[0] \neq 'r') {
        return strdup(nam);}
     req \leftarrow true; \; fmt \leftarrow -1;switch (ftype) {
     case mpx\_tfm\_format: fmt \leftarrow kpse\_tfm\_format; break;case mpx_v of format: fmt \leftarrow k pse_v f format; req \leftarrow false; break;
     case mpx\_trfontmap\_format: fmt \leftarrow kpse\_mpsupport\_format; break;case mpx\_trcharadj\_format: fmt \leftarrow kpse\_mpsupport\_format; break;case mpx\_desc\_format: fmt \leftarrow kpse\_troff\_font\_format; break;case mpx\_fontdesc\_format: fmt \leftarrow kpse\_troff\_font\_format; break;case mpx\text{-}spectar\text{-}format: fmt \leftarrow kpse\text{-}mpsupport\text{-}format; break;}
     if (fmt < 0) return \Lambda;
     return \mathit{kpse\_find\_file}(\mathit{nam}, \mathit{fmt}, \mathit{req});
   }
```

```
10. Invoke makempx (or troffmpx) to make sure there is an up-to-date .mpx file for a given .mp file.
(Original from John Hobby 3/14/90)
#define default_{\text{args}} "
--parse-first-line
--interaction=nonstopmode"
#define TEX "tex"
#define TROFF "soelim<sub>u</sub>| eqn -Tps -d$$ | troff -Tps"
#ifndef MPXCOMMAND
#define MPXCOMMAND "makempx"
#endif
  static int \textit{mpost_run\_make\_mpx}(\textbf{MP} \text{mp}, \textbf{char} \text{ *mpname}, \textbf{char} \text{ *mpname}){
     int ret;
     char *cnf\_cmd \leftarrow kpse\_var\_value ("MPXCOMMAND");
     if (restricted_mode) { \Rightarrow ln the restricted mode, just return success \triangleleftreturn 0;
     }
     if (cnf\_cmd \neq \Lambda \wedge (stremp(cnf\_cmd, "0") \equiv 0))\triangleright If they turned off this feature, just return success. \triangleleftret \leftarrow 0;
     }
     else \{\longrightarrow\} We will invoke something. Compile-time default if nothing else. \triangleleftchar ∗cmd , ∗tmp, ∗qmpname , ∗qmpxname ;
       if (job\_\narea \neq \Lambda) {
          char \star l ← mpost_xmalloc(strlen(mpname) + strlen(job_area) + 1);
          strcpy (l, job\_area); strcat (l, mpname); tmp \leftarrow normalize\_quotes (l, "mpname"); mpost\_xfree (l);}
        else {
          tmp \leftarrow normalize\_{quoties}(mname, "mpname");}
       if (\neg k pse_in_name\_ok(tmp)) return 0; \rightarrow disallowed filename \triangleleftqmpname \leftarrow kpse\_find\_file(tmp, kpse\_mp\_format, true); \,mpost\_xfree(tmp);if (qmpname \neq \Lambda \wedge job<sub>area \neq \Lambda) {</sub>
             \triangleright if there is a usable mpx file in the source path already, simply use that and return true \triangleleftchar \star l ← mpost_xmalloc(strlen(qmpname) + 2);
          strcpy (l, qmpname); strcat (l, "x"); qmpname \leftarrow l;if (qmpxname) {
\#if HAVE_SYS_STAT_H
             struct stat source_stat, target_stat;
             int nothingtodo \leftarrow 0;
             if ((stat(qmpxname, \&target\_stat) \geq 0) \wedge (stat(qmpname, \&source\_stat) \geq 0))\#if HAVE_ST_MTIM
                if (\textit{source\_stat.st\_mtim.tv\_sec} < \textit{target\_stat.st\_mtim.tv\_sec} \lor (\textit{source\_stat.st\_mtim.tv\_sec} \equivtarget\_stat.st\_mtim.tv\_sec \land source\_stat.st\_mtim.tv\_nsec < target\_stat.st\_mtim.tv\_nsec))notbindo \leftarrow 1;
\#else
                if (source\_stat.st\_mtime < target\_stat.st\_mtime) nothingtodo \leftarrow 1;
\#endif
             }
             if (nothing to do ≡ 1) return 1; \triangleright success ! \triangleleft\#\textbf{endif}}
```
}

```
}
   qmpxname \leftarrow normalize\_{quoties}(mpxname, "mpxname");if (cnf\_cmd \neq \Lambda \wedge (stremp(cnf\_cmd, "1") \neq 0)) {
     if (mp\_troff_model(mp) \neq 0) cmd ← concatn(cnf cmd, " \lnot troff \lnot", qmpname, "\lnot", qmpxname, \Lambda);
     else if (mpost\_tex\_program \neq \Lambda \wedge *mpost\_tex\_program \neq ' \O')cmd \leftarrow concat(nf\_cmd, "_−text=", mpost\_tex\_program, "_", qmpname, "_", qmpname, A);else cmd ← concatn(cnf_cmd, "\Box+tex\Box", qmpname, "\Box", qmpxname, \Lambda); \Box Run it. \triangleleftret \leftarrow system(cmd); free(cmd); mpost_xfree(qmpname); mpost_xfree(qmpxname);
   }
  else {
     mpx<sub>−</sub>options *mpxopt;
     char *s \leftarrow \Lambda;
     char *maincmd \leftarrow \Lambda;
     int mpxmode \leftarrow mp\_troff\_{mode}(mp);char *mpversion \leftarrow mp\_metapos \textit{t\_version} ();
     mpxopt \leftarrow mpost\_smalloc(\textbf{sizeof}(mpx \text{-} options));if (mpost\_tex\_program \neq \Lambda \wedge *mpost\_tex\_program \neq ' \O) {
        maincmd \leftarrow mpost\_xstrdup(mpost\_tex\_program);}
     else {
        if (mpxmode \equiv mpx_{\text{t}} + x_{\text{t}} \mod e)s \leftarrow kpse\_var\_value ("TEX");
           if (s \equiv \Lambda) s \leftarrow kpse\_var\_value ("MPXMAINCMD");
           if (s \equiv \Lambda) s \leftarrow mpost\_xstrdup (TEX);
           maincmd \leftarrow (char *) \, mpost\_smalloc(strlen(s) + strlen(default\_args) + 1);stropy (maincmd, s); streat (maincmd, default(args); free(s);}
        else {
           s \leftarrow kpse\_var\_value ("TROFF");
           if (s \equiv \Lambda) s \leftarrow k p s e\_var\_value ("MPXMAINCMD");
           if (s \equiv \Lambda) s \leftarrow mpost\_xstrdup(\texttt{TROFF});maincmd \leftarrow s;
        }
     }
      mpxopt \rightarrow mode \leftarrow mpxmode; \; mpxopt \rightarrow cmd \leftarrow maincmd;mpxopt \rightarrow mptexpre \leftarrow kpse\_var\_value("MPTEXPRE"); \; mpxopt \rightarrow debug;mpxopt-mpname \leftarrow qmpname; mpxopt-mpxname \leftarrow qmpxname;
      mpxopt\rightarrow find\_file \leftarrow makempx\_find\_file;{
        const char *banner \leftarrow "\omegaWritten by metapost version ";
         mpxopt\text{-}banner \leftarrow mpost\_xmalloc\text{(}strlen\text{(}mpversion\text{)} + strlen\text{(}banner\text{)} + 1\text{)};strcpy (mpxopt~
banner , banner ); strcat(mpxopt~
banner , mpversion);
     }
      ret \leftarrow mpx\_makempx (mpxopt); \; \; mpost\_xfree (mpxopt \rightarrow cmd); \; \; mpost\_xfree (mpxopt \rightarrow mpt\_mptexpre);\emph{mpost\_xfree} (mpxopt-banner); mpost_xfree (mpxopt-mpname); mpost_xfree (mpxopt-mpxname);
     mpost\_xfree (mpxopt); mpost\_xfree (mpversion);}
}
\textit{mpost\_xfree} (cnf_cmd); return (int)(ret \equiv 0);
```

```
11. static int mpost_run_dvitomp(char ∗dviname, char ∗mpxname)
```

```
{
   int ret;
   size_t i;
   char *m, *d;mpx<sub>−</sub>options *mpxopt;
   char *mpversion \leftarrow mp\_metapos t\_version( );
   mpxopt \leftarrow mpost\_smalloc (sizeof (mpx_options)); memset (mpxopt, 0, sizeof (mpx_options));
   mpxopt \rightarrow mode \leftarrow mpx\_tex\_mode;if (dviname \equiv \Lambda) return EXIT_FAILURE;
   i \leftarrow \text{strlen}(\text{diviname});if (mprname \equiv \Lambda) {
     m \leftarrow mpost\_xstrdup(dviname);if (i > 4 \wedge *(m+i-4) \equiv ' \cdot ' \wedge *(m+i-3) \equiv 'd' \wedge *(m+i-2) \equiv 'v' \wedge *(m+i-1) \equiv 'i')*(m+i-4) \leftarrow \{0\};
   }
   else {
     m \leftarrow \textit{mpost\_xstrdup}(\textit{mpxname});}
   d \leftarrow mpost\_xstrdup(dviname);if (\neg(i > 4 \land *(d + i - 4) \equiv ' \cdot ' \land *(d + i - 3) \equiv 'd' \land *(d + i - 2) \equiv 'v' \land *(d + i - 1) \equiv 'i') {
     char *s \leftarrow \text{malloc}(i+5);member(s, 0, i + 5); s \leftarrow struct(s, d); (void) strcat(s + i - 1, ". dvi"); mpost_xfree(d); d \leftarrow s;}
   i \leftarrow strlen(m);if (i > 4 \wedge *(m+i-4) \equiv ' \cdot ' \wedge *(m+i-3) \equiv 'm' \wedge *(m+i-2) \equiv 'p' \wedge *(m+i-1) \equiv 'x') \{\}\else {
     char *s \leftarrow \text{malloc}(i+5);
      memset(s, 0, i + 5); s \leftarrow strcat(s, m); (void) strcat(s + i - 1, ".mpx"); mpost_xfree(m); m \leftarrow s;}
   if (\neg (kpse_in_name\_ok(d) \land kpse\_out_name\_ok(m))) return EXIT_FAILURE; \rightarrow disallowed filename \triangleleftmpxopt \rightarrow mpname \leftarrow d; \ mpxopt \rightarrow mpxname \leftarrow m; \ mpxopt \rightarrow find\_file \leftarrow makempx\_find\_file;\{const char *banner ← "% Written by dvitomp version ";
      mpxopt\rightarrow banner \leftarrow mpost\_xmalloc(\text{strlen}(mpversion) + \text{strlen}(banner) + 1);strcpy (mpxopt~
banner , banner ); strcat(mpxopt~
banner , mpversion);
   }
   ret \leftarrow mpx\_run\_divitomp (mpxopt); \ \ mpost\_xfree (mpxopt \rightarrow banner); \ \ mpost\_xfree (mpxopt);mpost_xfree (mpversion); puts (""); \Rightarrow nicer in case of error \triangleleftreturn ret;
}
```
12.  $\langle$  Register the callback routines [5](#page-5-0)  $\rangle$  +≡  $\textbf{if } (\neg \textit{nokpse}) \textit{ options} \neg \textit{run\_make\_mpx} \leftarrow \textit{mpost\_run\_make\_mpx};$ 

```
13. static int get_random_seed(void)
  {
     int ret \leftarrow 0;
\#if defined (HAVE_GETTIMEOFDAY)
     struct timeval tv;
     gettime of day (\& tv, \Lambda); ret \leftarrow (int)(tv.tv_usec + 1000000*tv.tv_usec);\#elif defined (HAVE_FTIME)
     struct timeb tb;
     time (&tb); ret \leftarrow (tb.millitm + 1000 * tb.time);#elsetime_t clock \leftarrow time((time_t *) \Lambda);struct tm *tmptr \leftarrow localtime(\& clock);if (tmptr \neq \Lambda) ret \leftarrow (tmptr \rightarrow tmsec + 60 * (tmptr \rightarrow tm\_{min} + 60 * tmptr \rightarrow tm\_{hour}));#endif
     return ret;
  }
14. \langle5 \rangle +≡
   options \rightarrow random\_seed \leftarrow get\_random\_seed();
```

```
15. Handle -output-directory.
```

```
static char *mpost_find_in_output_directory (const char *s, const char *fmode)
{
  if (output\_directory \wedge \neg kpse\_absolute\_p(s, false)) {
    char *them \rightarrow concat3(output\_directory, DIR\_SEP\_STRING, s);return ftemp;
  }
  return \Lambda;
}
```

```
16. static char *mpost_find_file (MP mp, const char *fname, const char *fmode, int ftype)
```

```
{
     size_t l;
     char ∗s;
     char ∗ofname ;
     (void) mp; s \leftarrow \Lambda; of name \leftarrow \Lambda;
     if (fname \equiv \Lambda \vee (fmode[0] \equiv 'r' \wedge \neg kpse_in_name\_ok(fname))) return \Lambda; \rightarrow disallowed filename \triangleleftif (fmode[0] \equiv 'w') {
        if (output\_directory)of name \leftarrow mpost\_find\_in\_output\_directory(fname, fmode);if (\text{of} name \equiv \Lambda \vee (\text{fmode}[0] \equiv \forall w \wedge \neg \text{kpse}\_out_name\_ok(\text{of}name)))mpost_xfree (ofname); return \Lambda; \triangleright disallowed filename \triangleleft}
         }
        else {
           if (\neg kpse\_out\_name\_ok(fname)) return \Lambda; \rightarrow disallowed filename \triangleleft}
      }
     if (fmode[0] \equiv 'r') {
        if ((job_area \neq \Lambda) \land (type \ge mp_1filterye.text ∨ ftype \equiv mp_1filterye.program)) {
            char *f \leftarrow mpost\_smalloc(strlen(job_area) + strlen(fname) + 1);stropy (f, job\_\narepsilon); \; struct (f, frame);if (ftype \ge mp_{\text{f}}fletype\text{-}text) {
              s \leftarrow kpse\_find\_file(f,kpse\_mp\_format, 0);}
           else {
              l \leftarrow strlen(f);if (l > 3 \wedge \text{stremp}(f + l - 3, \text{''}.mf") \equiv 0) {
                 s \leftarrow kpse\_find\_file(f, kpse\_mf\_format, 0);#if HAVE_SYS_STAT_H
              }
              else if (l > 4 \land \text{stremp}(f + l - 4, " . \text{mpx}") \equiv 0)struct stat source_stat, target_stat;
                 char *mpname \leftarrow mpost_xstrdup(f);
                 *(mpname + strlen(mpname) – 1) ← '\0';
                 if ((stat(f, \& target\_stat) \geq 0) \wedge (stat(mname, \& source\_stat) \geq 0)) {
\#if HAVE_ST_MTIM
                    if (\textit{source-stat.st\_mtim.tv\_sec} \leq \textit{target\_stat.st\_mtim.tv\_sec} \vee (\textit{source\_stat.st\_mtim.tv\_sec} \equivtarget\_stat.st\_mtim.tv\_sec \land source\_stat.st\_mtim.tv\_nsec \le target\_stat.st\_mtim.tv\_nsec)s \leftarrow mpost\_xstrdup(f);\#\textbf{else}if (source\_stat.st\_mtime \leq target\_stat.st\_mtime) s \leftarrow mpost\_strdup(f);\#\textbf{endif}}
                 mpost\_xfree (mpname);\#endif
               }
              else {
                 s \leftarrow kpse\_find\_file(f, kpse\_mp\_format, 0);}
            }
```

```
mpost\_xfree(f);if (s \neq \Lambda) {
                return s;
             }
          }
         if (ftype \ge mp\text{-}filetype\text{-}text) {
             s \leftarrow kpse\_find\_file(fname, kpse\_mp\_format, 0);}
         else {
             switch (ftype) {
             case mp_{\text{}}filetype_program: l \leftarrow \text{}strlen(fname);
                if (l > 3 \land \text{strcmp}(\text{frame} + l - 3, \text{''}.mf") \equiv 0)s \leftarrow kpse\_find\_file(fname, kpse\_mf\_format, 0);}
                else {
                    s \leftarrow kpse\_find\_file(fname, kpse\_mp\_format, 0);}
                break;
             case mp_{\textit{filetype\_memfile}: s \leftarrow kpse_{\textit{find}\textit{file}}(fname, kpse_{\textit{mem}\textit{format}, 1); \textbf{break};case mp\text{-}filter \neq k\text{-}free\text{-}find\text{-}file \text{-}frame\text{-},k\text{-}pre\text{-}format, 0); break;case mp\_filterpe\_fontmap: s \leftarrow kpe\_find\_file(frame, kpse\_fontmap\_format, 0); break;
             case mp\_filterpe\_font: s \leftarrow kpse\_find\_file(fname, kpse\_type1\_format, 0); break;
             case mp\text{-}filter p = encoding: s \leftarrow kpe\text{-}find\text{-}file(fname, kpe\text{-}enc\text{-}format, 0); break;
             }
          }
      }
      else \{ \quad \triangleright \text{ when writing } \triangleleftif (\textit{ofname}) {
             s \leftarrow \textit{mpost\_xstrdup}(\textit{ofname}); \ \textit{mpost\_xfree}(\textit{ofname});}
         else {
             s \leftarrow mpost\_xstrdup(fname);}
      }
      return s;
17. (Register the callback routines 5) +≡
   \textbf{if } (\neg \textit{nokpse}) \textit{ options}\rightarrow \textit{find}\_ \textit{file} \leftarrow \textit{mpost}\_ \textit{find}\_ \textit{file};
```
18. The mpost program supports setting of internal values via a −s commandline switch. Since this switch is repeatable, a structure is needed to store the found values in, which is a simple linked list.

```
typedef struct set list item {
  int isstring:
  char ∗name ;
  char ∗value ;
  struct set_list_item *next;
\} set_list_item;
```
}

19. Here is the global value that is the head of the list of −s options.

struct set\_list\_item \*set\_list  $\leftarrow \Lambda$ ;

<span id="page-13-0"></span>20. And *internal set option* is the routine that fills in the linked list. The argument it receives starts at the first letter of the internal, and should contain an internal name, an equals sign, and the value (possibly in quotes) without any intervening spaces.

Double quotes around the right hand side are needed to make sure that the right hand side is treated as a string assignment by MPlib later. These outer double quote characters are stripped, but no other string processing takes place.

As a special hidden feature, a missing right hand side is treated as if it was the integer value 1.

```
\langle7 \rangle +≡
```

```
void internal_set_option(const char ∗opt);
```

```
21. void internal set_option(const char *opt)
```

```
{
    struct set_list_item *itm;
    char ∗s, ∗v;
    int isstring \leftarrow 0;
    s \leftarrow \textit{mpost}\_\textit{xx} \textit{trdup}(\textit{opt}); \ v \leftarrow \textit{strstr}(s, \texttt{""}if (v \equiv \Lambda) {
        v \leftarrow xstrdup("1");
    }
    else {
        *v \leftarrow \text{'\`0': } \triangleright terminates s <
        v++:
        if (*v \wedge *v \equiv '''') {
             isstring ← 1; v++; *(v + strlen(v) – 1) ← '\0';
         }
     }
    if (s \wedge v \wedge strlen(s) > 0) {
        if (set\_list \equiv \Lambda) {
             set\_list \leftarrow \text{smalloc}(\text{sizeof}(\text{struct set\_list\_item})); \text{ }itm \leftarrow \text{set\_list};}
        else {
             \textit{itm} \leftarrow \textit{set_list};while (im\neg next \neq \Lambda) itm \leftarrow itm-next;
             \mathit{itm}\text{-}\mathit{next} \leftarrow \mathit{smalloc}(\textbf{sizeof}(\textbf{struct set}\text{-}\textbf{list}\text{-}\textbf{item}));\; \mathit{itm} \leftarrow \mathit{itm}\text{-}\mathit{next};}
         \mathit{itm}\rightarrow\mathit{name} \leftarrow s; \ \mathit{itm}\rightarrow\mathit{value} \leftarrow v; \ \mathit{itm}\rightarrow\mathit{isstring}; \ \mathit{itm}\rightarrow\mathit{next} \leftarrow \Lambda;}
}
```
22. After the initialization stage is done, the next function runs through the list of options and feeds them to the MPlib function  $mp\_set\_internal$ .

 $\langle$  Declarations [7](#page-5-0)  $\rangle$  +≡ void  $run\_set\_list(MP \ m p);$ 

```
23. void run\_set\_list(MP \ m p){
     struct set_list_item ∗itm;
     itm \leftarrow set\_list;while (im \neq \Lambda) {
        mp\_set\_internal(mp,itm\_name,itm\_value,itm\_isstring); itm \leftarrow tim\_next;}
  }
```

```
24. static void ∗mpost_open_file (MP mp, const char ∗fname, const char ∗fmode, int ftype)
```

```
\left\{ \right.char realmode [3];
   char ∗s;
   if (ftype \equiv mp\text{-}filetype\text{-}terminal) {
      return (fmode[0] \equiv 'r' ? stdin : stdout);
   }
   else if (ftype \equiv mp\text{-}filetype_error) {
      return stderr;
   }
   else {
      s \leftarrow \textit{mpost}\_\textit{find}\_\textit{file}(\textit{mp},\textit{frame},\textit{fmode},\textit{type});if (s \neq \Lambda) {
         void *ret \leftarrow \Lambda;realmode[0] \leftarrow *fmode; realmode[1] \leftarrow 'b'; realmode[2] \leftarrow '0';ret \leftarrow (void *) for (s, real mode);if (recorder_enabled) {
            if (\negrecorder_file) recorder_start(job_name);
            if (*\text{fmode} \equiv 'r') fprintf (recorder_file, "INPUT<sub>⊥</sub>%s\n", s);
            else fprintf(reorder_{\text{file}}, "OUTPUT_{\text{file}},s\n', s);}
         free(s); return ret;
      }
   }
   return \Lambda;
}
```
2[5](#page-5-0).  $\langle$  Register the callback routines 5  $\rangle$  +≡  $\mathbf{if} \;(\neg \mathit{nokpse}) \;\mathit{options} \neg \mathit{open\_file} \leftarrow \mathit{mpost\_open\_file};$ 

## <span id="page-15-0"></span>**26.**  $\# \text{define } \text{ARGUMENT}\_IS(a) \text{ } \text{STREQ}(mpost\_options[optional].name, a)$

 $\langle$  Structures for getopt 26  $\rangle$   $\equiv$   $\Rightarrow$  SunOS cc can't initialize automatic structs, so make this static.  $\triangleleft$ static struct option  $mpost\_options[ ] \leftarrow {\{\{\texttt{"mem", 1, 0, 0}\}, \{\texttt{"help", 0, 0, 0}\}, \{\texttt{"debug", 0, \& debug, 1}\},$ 

 ${^{\text{[1]}}\text{no-kpathsea}$ ", 0,  $\&nokpse, 1}$ ,  ${^{\text{[1]}}}\$  dvitomp", 0,  $\&divinp\_only, 1}$ ,  ${^{\text{[1]}}}\$ ,  ${^{\text{[1]}}}\$ ,  ${^{\text{[1]}}}\$ ,  ${^{\text{[1]}}}\$ ,  ${^{\text{[1]}}}\$ ,  ${^{\text{[1]}}}\$ ,  ${^{\text{[1]}}}\$ ,  ${^{\text{[1]}}}\$ ,  ${^{\text{[1]}}}\$ ,  ${^{\text{[1]}}}\$ ,  ${^{"interaction", 1, 0, 0}, {^{"math", 1, 0, 0}, {^{"math", 1, 0, 0}, {^{"numbersystem", 1, 0, 0}, {^{"halt-on-error", 0, 0, 0},$  ${^{\prime}}$ "kpathsea-debug", 1, 0, 0},  ${^{\prime}}$ "progname", 1, 0, 0},  ${^{\prime}}$ "version", 0, 0, 0},  ${^{\prime}}$ "recorder", 0, &recorder enabled , 1}, {"restricted", 0, 0, 0}, {"file−line−error−style", 0, 0, 0},  $\{$ "no−file−line−error−style", $0,0,0\},\{$ "file−line−error", $0,0,0\},$  $\{\texttt{``no-file-line-error", } 0, 0, 0\}, \{\texttt{``jobname''}, 1, 0, 0\}, \{\texttt{``output-directory''}, 1, 0, 0\}, \{\texttt{``s''}, 1, 0, 0\},$  $\{$ "parse−first−line",  $0,0,0\}$ ,  $\{$ "no−parse−first−line",  $0,0,0\}$ ,  $\{$ "8bit",  $0,0,0\}$ ,  $\{$ "T",  $0,0,0\}$ ,  ${\{\text{"troff", } 0, 0, 0\}, \{\text{"tex", } 1, 0, 0\}, \{0, 0, 0, 0\}\};$ 

See also section [28.](#page-18-0)

This code is used in section [2](#page-1-0).

```
27. Parsing the commandline options.
```

```
\langle Read and set command line options 27 \rangle \equiv\{int g; \Rightarrow 'getopt' return code. \triangleleftint optionid;
     for ( ; ; ) {
        g \leftarrow getopt\_long\_only(argc, argv, "++", mpost\_options, \& optional);if (g \equiv -1) > End of arguments, exit the loop. \triangleleftbreak;
        if (g \equiv'?') { \triangleright Unknown option. ⊲
           exit(EXIT_FAILURE);
        }
        if (ARGUMENT_IS("kpathsea−debug")) {
           kpath sea\_debug \models (unsigned) \; atoi(optarg);}
        else if (ARGUMENT_IS("jobname")) {
           if (\text{optarg }\neq \Lambda) {
              \mathit{mpost\_xfree}\left(\mathit{options}\text{-}job\_name\right); \enskip \mathit{options\_job\_name} \leftarrow \mathit{mpost\_xstrdup}\left(\mathit{optarg}\right);}
        }
        else if (ARGUMENT_IS("progname")) {
           user\_propname \leftarrow optarg;}
        else if (ARGUMENT_IS("mem")) {
           if (\text{optarg }\neq \Lambda) {
              mpost\_xfree(options\rightarrow mem\_name); options-mem\_name \leftarrow mpost\_xstrdup(optarg);if (user\_propname \equiv \Lambda) user\_propname \leftarrow optarg;}
        }
        else if (ARGUMENT_IS("interaction")) {
           if (STREQ(optarg, "batchmode")) {
              options\nightharpoonup interaction \leftarrow mp\_batch\_mode;}
           else if (STREG(optarg, "nonstopmode")) {
              options\nightharpoonup interaction \leftarrow mp\_nonstop_model;}
           else if (STREG(optarg, "scrollmode")) {
              \label{eq:options} options{\rightarrow}interaction \leftarrow mp\_scroll{\_}mode;}
           else if (STREG(optarg, "errorstopmode")) {
              options\nightharpoonup interaction \leftarrow mp\_error\_stop\_mode;}
           else {
              fprint(f.stdout, "Ignorming_uunknoun'{}; argument_u'%s'<sub>u</sub>to<sub>u</sub>--interaction\n", optarg);
           }
        }
        else if (ARGUMENT_IS("math") ∨ ARGUMENT_IS("numbersystem")) {
          if (STREQ(optarg, "scaled")) {
              options \rightarrow math\_mode \leftarrow mp\_math\_scaled\_mode;
              internal_set\_option("numbersystem='\\ "scaled\\"");}
           else if (STREG(optarg, "double")) {
```

```
options \rightarrow math\_mode \leftarrow mp\_math\_double\_mode;
     internal\_set\_option("numbersystem='\\"double\\"");}
  else if (STREG(optarg, "decimal")) {
     options \rightarrow math\_mode \leftarrow mp\_math\_decimal\_mode;
     internal\_set\_option("numbersystem='\\"decimal\"");}
  else if (STREG(optarg, "binary"))options \rightarrow math\_mode \leftarrow mp\_math\_binary\_mode;internal\_set\_option("numbersystem=\\"binary\\"}
  else if (STREG(optarg, "interval")) {
     options\neg math_model \leftarrow mp\_math\_interval\_mode;
     internal_set\_option("numbersystem='\\"interval\";
  }
  else {
     fprint(f(sdout, "Ignoring_\text{u}anknow_\text{a}argument_\text{u}'%s'_\text{u}to_\text{u}-numbersystem\m", optarg);
  }
}
else if (ARGUMENT_IS("restricted")) {
  restricted-mode \leftarrow true; \, mpost\_tex\_program \leftarrow \Lambda;}
else if (ARGUMENT_IS("troff") ∨ ARGUMENT_IS("T")) {
   options \rightarrow troff_model \leftarrow (int) true;}
else if (ARGUMENT_IS("tex")) {
  if (\neg restricted_model) \; mpost\_tex\_program \leftarrow optarg;}
else if (ARGUMENT_IS("file−line−error") ∨ ARGUMENT_IS("file−line−error−style")) {
   options-file_line_error_style \leftarrow true;}
else if (ARGUMENT_IS("no−file−line−error") ∨ ARGUMENT_IS("no−file−line−error−style")) {
   options-file_line_error_style \leftarrow false;
}
else if (ARGUMENT_IS("help")) {
  if (dvitomp\_only) {
     \langle31\rangle;
  }
  else {
     \langle30\rangle;
  }
}
else if (ARGUMENT_IS("version")) {
  \langle32\rangle;
}
else if (ARGUMENT_ISS("s")) {
  if (strchr(optarg, '=') \equiv \Lambda) {
     fprint(fstdout, "fatal`_\text{c}arus''_s: \text{missing} \rightarrow \text{S}_\text{c}argument\nu", argv[0]); \quad exit(EXIT\_FAILURE);}
  else {
     internal\_set\_option(optarg);}
```

```
}
       else if (ARGUMENT_IS("halt−on−error")) {
           options\neg halt\non_error \leftarrow true;}
       else if (ARGUMENT_IS("output−directory")) {
          output\_directory \leftarrow optarg;}
       else if (ARGUMENT_IS("8bit") ∨ ARGUMENT_IS("parse−first−line")) {
          \triangleright do nothing, these are always on \triangleleft}
       else if (ARGUMENT_IS("translate−file") ∨ ARGUMENT_IS("no−parse−first−line")) {
          fprint(f(sdotout, "warning: \mathcal{S}: \text{unimplemented\_option\_}\&\text{sn", } \text{arg}v[0], \text{arg}v[optind]);}
     }
     options \rightarrow ini\_version \leftarrow (int) \text{ }ini\_version\_test;}
This code is used in section 39.
28. #define option_is(a) STREQ(divitomp\_options[optional].name, a)
```

```
26} + \equiv \Rightarrow SunOS cc can't initialize automatic structs, so make this static. \triangleleftstatic struct option \text{div}(\text{temp}\_\text{options}[\cdot] \leftarrow {\{\text{#help", 0, 0, 0}\}, {\{\text{''no}\text{-kpathsea''}, 0, \&\text{nobpse}, 1}\},{\{\text{``kpathsea}-\text{debug''}, 1, 0, 0\}, \{\text{``progname''}, 1, 0, 0\}, \{\text{``version''}, 0, 0, 0\}, \{0, 0, 0, 0\}\}};
```

```
29. \langle Read and set dvitomp command line options 29 \rangle \equiv{
     int g; \Rightarrow 'getopt' return code. \triangleleftint optionid;
     for ( ; ; ) {
        g \leftarrow getopt\_long\_only(argc, argv, "+", \textit{dvitomp\_options}, \& \textit{optional});if (g \equiv -1) \Rightarrow End of arguments, exit the loop. \triangleleftbreak;
        if (g \equiv'?') { \triangleright Unknown option. ⊲
           fprint(fstdout, "fatal_\text{eff}s: \text{minknown}_\text{option} \text{S} \text{S} \text{m}", argv[0], argv[optind]);exit(EXIT_FAILURE);
        }
        if (option is ("kpathsea−debug")) {
           if (\text{optarg} \neq \Lambda) kpathsea_debug | = (unsigned) atoi(optarg);
        }
        else if (\text{option\_is}("propname")) {
           user\_propname \leftarrow optarg;}
        else if (\text{option\_is}("help")) {
           \langle31\rangle;
        }
        else if (\text{option_is}("version")) {
           \langle32\rangle;
        }
     }
  }
```
This code is used in section [39](#page-27-0).

```
30. \langle Show help and exit 30 \rangle \equiv{
      char *s \leftarrow mp\_metapos t\_version( );
      if (divitomp\_only)fprint(f (stdout, "This<sub>u</sub>is<sub>u</sub>dvitomp<sub>u</sub>%s"WEB2CVERSION"u(%s)\n<sup>n</sup>, s, kpathsea<sub>u</sub> version<sub>-string</sub>);else fprint(fstdout, "This<sub>u</sub>is<sub>u</sub>MetaPost<sub>u</sub>%s"WEB2CVERSION"_u(%s)\n", s, kpathsea version string);
      mpost\_xfree(s);fprint(fstdout, "\\nUsage: \text{\textcircled{\textcircled{\textcirc}}}\cup \text{[CPTION]} \cup \text{[KMEMAME]} \cup \text{[MPNAME[.mp]]} \cup \text{[COMMANDS]} \setminus n"" mpost −−dvitomp DVINAME[.dvi] [MPXNAME[.mpx]]\n\n"
             "<sub>UU</sub>Run<sub>U</sub>MetaPost<sub>U</sub>on<sub>U</sub>MPNAME, usually creating MPNAME.NNN<sub>U</sub>(and perhaps\n"
             "<sub>UI</sub>MPNAME.tfm), where NNN<sub>I</sub>are the character numbers generated.\n \cdot n''" Any remaining COMMANDS are processed as MetaPost input,\n"
             "<sub>UU</sub>after<sub>U</sub>MPNAME<sub>U</sub>is<sub>U</sub>read.\n\n"
             "<sub>UU</sub>With<sub>u</sub>a<sub>u</sub>--dvitomp<sub>u</sub>argument, MetaPost<sub>u</sub>acts as DVI-to-MPX converter only.\n"
             "
University MetaPost with --dvitomp --help for option explanations.\n\n");
      {\it fprint(fstdout, "uu}-iniu u u u u u u u u u u u u u u u u u b}euinimpost,{\sf u}for{\sf u}dumping{\sf u}mem{\sf u}files\n"
             "<sub>UU</sub>-interaction=STRING<sub>UUUUUUU</sub>set<sub>⊔</sub>interaction<sub>U</sub>mode"
                    " (STRING=batchmode/nonstopmode/\n"
             "
uuuuuuuuuuuuuuuuuuuuuuuuuuuscrollmode/errorstopmode) \n"
             "<sub>UU</sub>-numbersystem=STRING<sub>UUUUUU</sub>set<sub>U</sub>number<sub>U</sub>system<sub>U</sub>mode"
                    " (STRING=scaled/double/binary/interval/decimal)\n"
             "<sub>UU</sub>-jobname=STRING<sub>UUUUUUUUUUU</sub>set<sub>u</sub>the<sub>u</sub>job<sub>u</sub>name<sub>u</sub>to<sub>u</sub>STRING\n"
             "<sub>UU</sub>-progname=STRING<sub>UUUUUUUUUU</sub>set<sub>U</sub>program<sub>U</sub>(and<sub>U</sub>mem)<sub>U</sub>name<sub>U</sub>to<sub>U</sub>STRING\n"
             "UU-tex=TEXPROGRAM USUUUUUUUUUUUUUUUUUBE TEXPROGRAM _1for_1text_1labels\setminusn"
             "<sub>UU</sub>[-no]-file-line-error<sub>UUUUU</sub>disable/enable<sub>U</sub>file:line:error<sub>U</sub>style<sub>U</sub>messages\n");
      fprintf (stdout, " −debug print debugging info"
                    "\Boxand\Boxleave\Boxtemporary\Boxfiles\Boxin\Boxplace\setminusn"
             "<sub>UU</sub>-kpathsea-debug=NUMBER<sub>UUUU</sub>set<sub>U</sub>path<sub>U</sub>searching<sub>U</sub>debugging<sub>U</sub>flags<sub>U</sub>according<sub>U</sub>to\n"
             "
UUUUUUUUUUUUUUUUUUUUUUUUUUUUUUUtheUbitsUofUNUMBER\n"
             "<sub>UU</sub>-mem=MEMNAME<sub>U</sub>or<sub>U</sub>&MEMNAME<sub>UU</sub>use<sub>U</sub>MEMNAME<sub>U</sub>instead<sub>u</sub>of<sub>u</sub>program<sub>u</sub>name<sub>u</sub>or<sub>u</sub>a<sub>u</sub>%%&<sub>U</sub>line\n"
             "<sub>UU</sub>-recorder<sub>UUUUUUUUUUUUUUUUUU</sub>enable<sub>U</sub>filename<sub>U</sub>recorder\n"
             "<sub>UU</sub>-restricted<sub>UUUUUUUUUUUUUUU</sub>be<sub>u</sub>secure: disable<sub>u</sub>tex, makempx<sub>u</sub>and<sub>u</sub>editor commands\n"
             "
UUTroffUUUUUUUUUUUUUUUUUUUUUSetUprologues: =1"
                    " and assume TEXPROGRAM is really troff\n"
             "UU-TUUUUUUUUUUUUUUUUUUUUUUUUUSameUasU-troff\n"
             "
UU-SUINTERNAL=\"STRING\"<sub>UUUUUD</sub>set
UnternalUINTERNALUtoUtheUstringUvalueUSTRING\n"
             "<sub>UU</sub>-s<sub>U</sub>INTERNAL=NUMBER<sub>UUUUUUUUSetuinternaluINTERNALutoutheuintegeruvalue NUMBER\n"</sub>
             "{\color{red}\texttt{--}he1p_\text{--}u\color{red}\texttt{--}uu\color{red}\texttt{--}uu\color{red}\texttt{--}uu\color{red}\texttt{--}uu\color{red}\texttt{--}du\color{red}\texttt{--}us\color{red}\texttt{--}hiay_\text{--}this\_help\_and\_exit\color{red}\texttt{--}u''\color{red}\texttt{--}uu\color{red}\texttt{--}uu\color{red}\texttt{--}uu\color{red}\texttt{--}uu\color{red}\texttt{--}uu\color{red}\texttt{--}uu\color{red}\texttt{--}uu\color{red}\texttt{--}uu\color{red}\texttt{"<sub>UU</sub>-version<sub>UUUUUUUUUUUUUUUUUU</sub>output<sub>U</sub>version<sub>U</sub>information<sub>U</sub>and<sub>U</sub>exit\n\n"
             "Email<sub>⊔</sub>bug<sub>⊔</sub>reports<sub>⊔</sub>to<sub>∪</sub>mp−implementors@tug.org.\n\n"); exit(EXIT_SUCCESS);
   }
```
This code is used in section [27](#page-16-0).

```
31. \langle Show short help and exit 31 \rangle \equiv{
      char *s \leftarrow mp\_metapos t\_version( );
      if (divitomp\_only)fprint(fstdout, "This<sub>u</sub>is<sub>u</sub>dvitomp<sub>u</sub>%s"WEB2CVERSION"u(%s)\n<sup>u</sup>, s, kpathsea<sub>u</sub>version<sub>-string</sub>);else fprint(fstdout, "This<sub>u</sub>is<sub>u</sub>MetaPost<sub>u</sub>%s"WEB2CVERSION"_u(%s)\n", s, kpathsea version string);
      \text{mpost\_xfree}(s); \text{fprint}(stdout, \text{"}\texttt{Nbase:}\text{dvitomp}\texttt{DVINAME}[\texttt{MPXNAME}[\texttt{mpx}]\texttt{n"}]" mpost −−dvitomp DVINAME[.dvi] [MPXNAME[.mpx]]\n\n"
             "<sub>UU</sub>Convert<sub>u</sub>a<sub>U</sub>TeX<sub>U</sub>DVI<sub>U</sub>file<sub>U</sub>to<sub>U</sub>a<sub>U</sub>MetaPost<sub>U</sub>MPX<sub>U</sub>file.\n\n");
      fprintf (stdout, " −progname=STRING set program name to STRING\n"
             "<sub>UU</sub>-kpathsea-debug=NUMBER<sub>UUUU</sub>set<sub>U</sub>path<sub>U</sub>searching<sub>U</sub>debugging<sub>U</sub>flags<sub>U</sub>according<sub>U</sub>to\n"
             "" −help display this help and exit\n"
             " −version output version information and exit\n\n"
             "Email<sub>u</sub>bug<sub>u</sub>reports<sub>u</sub>to<sub>u</sub>mp−implementors@tug.org.\n\n"); exit(EXIT_SUCCESS);
   }
This code is used in sections 27, 29, and 39.
32. \langle Show version and exit 32 \rangle \equiv{
      char *s \leftarrow mp\_metapos t\_version( );
      if (divitomp\_only)fprint(fstdout, "dritomp<sub>u</sub>(MetaPost)<sub>u</sub>%s"WEB2CVERSION" <sub>u</sub>(%s)\n<math>\nabla</math>, s, kpathsea<sub>u</sub>version<sub>s</sub>string);else fprint(f.stdout, "MetaPost_3"WEB2CVERSION" (s) \n", s, kpathsea\_version\_string);fprintf (stdout, "The_{}MetaPost_{}source_{}code_{}in_{}the_{}public_{}domain.\n"
             "MetaPost_{||} also_{||} uses_{||}code_{||}available_{||}under_{||}the\nu""GNULLesserLGeneralLPublicLLicenseL(versionL3LorLlater);\n"
             "therefore \text{MetaPost}_{\text{U}}executables\text{Gare}_{\text{U}}covered\text{Gby}_{\text{U}}the\text{GPL}.\text{N}"
             "There\_\text{is}\_NO\_\text{warm}"For <math>\Box</math> more <math>\Box</math> information <math>\Box</math> about <math>\Box</math> these <math>\Box</math> matters, <math>\Box</math> see <math>\Box</math> the <math>\Box</math> file \n''"COPYING.LESSER<sub>LI</sub>or<sub>LI</sub><http://gnu.org/licenses/lgpl.html>.\n"
             "Original<sub>D</sub>author<sub>D</sub>of<sub>D</sub>MetaPost: John<sub>D</sub>Hobby.\n"
             "Author \textcolor{red}{\cup} of \textcolor{red}{\cup} the \textcolor{red}{\cup} CWEB \textcolor{red}{\cup} MetaPost: \textcolor{red}{\cup} Taco \textcolor{red}{\cup} Hoekwater \textcolor{red}{\cdot} \textcolor{red}{\setminus} n""Current \text{Lmar} maintainer \text{Lor} \text{Lwar} \text{Lur} \text{Lur} \text{Lur} \text{Lur} \text{Lur} \text{Lur} \text{Lur} \text{Lur} \text{Lur} \text{Lur} \text{Lur} \text{Lur} \text{Lur} \text{Lur} \text{Lur} \text{Lur} \text{Lur} \text{Lur} \text{Lur} \textif (\neg \textit{divitomp\_only}) {
          mp\_show\_library\_versions( );
       }
       exit(EXIT_SUCCESS);
   }
This code is used in sections 27 and 29.
```
<span id="page-21-0"></span>33. The final part of the command line, after option processing, is stored in the METAPOST instance, this will be taken as the first line of input.

```
#define command line size 256
\#define max_command_line_size #FFFFFFFF
                 \triangleright should be the same of max\_halfword (see mp\_reallocate\_buffer) \triangleleft\langle Copy the rest of the command line 33 \rangle \equiv{
       \mathit{mpost\_xfree}\left(\mathit{options}\text{-}command\_line\right); \enspace \mathit{options}\text{-}command\_line \leftarrow \mathit{mpost\_smallloc}\left(\mathit{command\_line\_size}\right);\textit{strcpy}(\textit{options}\text{-}\textit{command}\_\text{-}line, \text{""});if (optind \langle \text{argc} \rangle {
          int optind_aux \leftarrow optind;
          size_t buflen \leftarrow 0;
          for (; optind_aux < argc; optind_aux ++) {
              buffer \text{ } += (strlen (argv [optind_aux]) + 1); \text{ } \Rightarrow reserve space for '<sub>\cup</sub>' as separator \triangleleft\} \Rightarrow Last char is \cdot \Box, no need to reserve space for final \Diamond \Diamond \Diamond\mathbf{if} \,\,(\text{buffer} > \text{max\_command\_line\_size})\,\,\{fprint(f (sider, "length<sub>u</sub> of <sub>u</sub> command<sub>u</sub>line<sub>u</sub> too<sub>u</sub>long!\n'n"); \n   exit (EXT<sub>-</sub>FAILURE);}
           \mathit{mpost\_xfree}\left(\mathit{options}\textrm{-}command\_line\right); \enspace \mathit{options}\textrm{-}command\_line \leftarrow \mathit{mpost\_smallloc}\left(\mathit{buffer}\right); \enspace k \leftarrow 0;for (; optind \langle argc; optind + \rangle}
              char *c \leftarrow argv[optind];while (*c \neq '\0') {
                  options~\rightarrow command\_line [k++) \leftarrow *c; c++;}
              options<sup>→</sup>command_line [k+] \leftarrow ' \cup<sup>'</sup>;
           }
          while (k > 0) {
              if (options→command_line[(k - 1)] \equiv '<sub>□</sub>') k--;
              else break;
           }
           options<sup>→</sup>command_line [k] \leftarrow '\0';
       }
   }
This code is used in section 39.
```
## 34. A simple function to get numerical texmf.cnf values

```
static int setup\_var(int \ def, const \ char \ *var_name, boolean \ nokpse)
```

```
{
   if (\neg \textit{nobpse}) {
      char *expansion \leftarrow kpse\_var\_value(var\_name);if (expansion) {
         int conf val \leftarrow \textit{atoi}(\textit{expansion});free (expansion);
         if \text{(conf_val > 0)}return \textit{conf}_\textit{val};}
      }
   }
  return def;
}
```

```
35. \langle Set up the banner line 35 \rangle \equiv{
     char *mpversion \leftarrow mp_{\text{}} - mean(x);
     const char *banner \leftarrow "This \sqcup is \sqcup MetaPost, \sqcup version \sqcup";const char *kpsebanner\_start \leftarrow "\sqcup";
     const char *kpsebanner_stop \leftarrow ")";
     mpost xfree (options~
banner );
     options \rightarrow banner \leftarrow \textit{mpost\_smallloc}\left(strlen\left(banner\right) + strlen\left(mpression\right) + strlen\left(WEB2CVERSION\right) +strlen(kpsebanner.start) + strlen(kpathsea\_version\_string) + strlen(kpsebanner_stop) + 1);strcpy (options~
banner , banner ); strcat(options~
banner , mpversion);
     strcat(options~
banner , WEB2CVERSION); strcat(options~
banner , kpsebanner start);
     strcat(options~
banner , kpathsea version string ); strcat(options~
banner , kpsebanner stop);
```
 $mpost\_xfree (mpversion);$ 

}

This code is used in section [39](#page-27-0).

```
36. Precedence order is:
   −mem=MEMNAME on the command line
   &MEMNAME on the command line
   %&MEM as first line inside input file
   argv[0] if all else fails
\langle Discover the mem name 36 \rangle \equiv{
      char *m \leftarrow \Lambda; \Rightarrow head of potential mem_name \triangleleftchar *n \leftarrow \Lambda; \Rightarrow a moving pointer \triangleleftif (\text{options}\text{-}command\_\text{-}line \neq \Lambda \land *(\text{options}\text{-}command\_\text{-}line) \equiv * \&) {
          m \leftarrow \textit{mpost\_xstrdup}(\textit{options} \rightarrow \textit{command}\_\textit{Line} + 1); \ \ n \leftarrow m;while (*n \neq \{0\} \wedge *n \neq \{0\} \wedge n+;
          while (*n \equiv ' \sqcup') n++;
         if (*n \neq '\0') { \rightarrow more command line to follow ⊲
             char *s ← mpost_xstrdup(n);
             if (n > m) n-−;
             while (*n \equiv ' \sqcup' \land n > m) n--;
             n++; *n \leftarrow \text{'\`0'; } \triangleright this terminates m \triangleleft\mathit{mpost\_xfree} (options~command_line); options~command_line \leftarrow s;
          }
         else { . only &MEMNAME on command line /
             if (n > m) n-−;
             while (*n \equiv ' \sqcup' \land n > m) n--;
             n++; *n \leftarrow \text{'\`0'; } \triangleright this terminates m \triangleleft\emph{mpost\_xfree} ( options \lnot{command\_line} );
          }
         if (options→mem_name \equiv \Lambda \wedge *m \neq ' \vee 0') {
             \textit{mpost\_xfree} (options-mem_name); \Rightarrow for lint only \triangleleftoptions\rightarrow mem\_name \leftarrow m;}
         else {
             mpost\_xfree(m);}
      }
   }
   if (\text{options}\rightarrow\text{mem}\_name \equiv \Lambda) {<br>char \ast m \leftarrow \Lambda; \quad \triangleright head of
                                 \rho \triangleright head of potential job\_name \triangleleftchar *n \leftarrow \Lambda; > a moving pointer \triangleleftif (\text{options}\text{-}command\_{line}\neq \Lambda \land *(\text{options}\text{-}command\_{line}) \neq ' \setminus \setminus') {
          m \leftarrow \textit{mpost\_xstrdup}(\textit{options}\text{--}\textit{command}\_\text{--}line});\ \ n \leftarrow m;while (*n \neq \{0\} \wedge *n \neq \{0\} \wedge *n + ;
         if (n > m) {
             char ∗fname ;
             *n \leftarrow \text{'\`0': } \mathit{frame} \leftarrow m;
             if (\neg nokpse) frame \leftarrow kpse\_find\_file(m,kpse\_mp\_format, true);if (fname \equiv \Lambda) {
                mpost\_xfree(m);}
             else {
                FILE *F \leftarrow \text{fopen}(\text{frame}, "r");if (F \equiv \Lambda) {
```

```
mpost\_xfree (fname);}
            else {
               char *line \leftarrow mpost\_smalloc(256);if (fgets(line, 255, F) \equiv \Lambda) {
                  (void) fclose(F); mpost\_xfree(fname); mpost\_xfree(line);}
               else {
                  (void) fclose(F);while (*line ≠ ' \ 0' \wedge *line ≡ ' \_') line +;
                  if (*\text{line} \equiv \text{'}\text{''}) {
                     n \leftarrow m \leftarrow line + 1;while (*n \neq \text{'\`0' \land *n \equiv ' \sqcup') n++;if (*n \equiv '&') {
                        m \leftarrow n + 1;while (*n \neq \{0\} \wedge *n \neq \{0\} \wedge *n + :
                        if (n > (m+1)) {
                           n−−;
                           while (*n \equiv ' \sqcup' \land n > m) n--;
                           *n \leftarrow \text{'\`0'}; \triangleright this terminates m \triangleleftoptions \rightarrow mem_name \leftarrow mpost\_xstrdup(m); \, mpost\_xfree(fname);}
                        else {
                           mpost\_xfree \,(fname); \,mpost\_xfree \,(line);}
                     }
                  }
               }
           }
         }
      }
      else {
         mpost\_xfree(m);}
   }
if (\text{options}\rightarrow\text{mem}\_name \equiv \Lambda)if (kpse\_program_name \neq \Lambda) options~mem_name \leftarrow mpost_xstrdup(kpse_program_name);
```
This code is used in section [39](#page-27-0).

}

<span id="page-25-0"></span>**37.** The job name needs to be known for the recorder to work, so we have to fix up job\_name and job\_area. If there was a −−jobname on the command line, we have to reset the options structure as well.

```
\langle Discover the job name 37 \rangle \equiv{
      char *tmp\_job \leftarrow \Lambda;
       if (options-job_name \neq \Lambda) {
          tmp\_job \leftarrow \textit{mpost\_xstrdup}(\textit{options} \rightarrow job\_name); \ \textit{mpost\_xfree}(\textit{options} \rightarrow job\_name);options \rightarrow job_name \leftarrow \Lambda;}
      else {
          char *m \leftarrow \Lambda; \Rightarrow head of potential job_name \triangleleftchar *n \leftarrow \Lambda; > a moving pointer \triangleleftif (options-command_line \neq \Lambda) {
              m \leftarrow \textit{mpost\_xstrdup}(\textit{options}\text{--}\textit{command}\_\text{--}line});\ \ n \leftarrow m;if (∗(options~
command line ) 6= '\\') { . this is the simple case /
                 while (*n \neq \{0\} \wedge *n \neq \{0\}) n_{++};if (n > m) {
                     *n \leftarrow \text{'\`0'; }tmp\_job \leftarrow mpost\_xstrdup(m);}
              }
             else \{ \quad \triangleright this is still not perfect, but better \triangleleftchar *mm \leftarrow \textit{strstr}(m, "input<sub>u</sub>);
                 if (mm \neq \Lambda) {
                     mm += 6; n \leftarrow mm;while (*n \neq \{0\} \wedge *n \neq \prime \sqcup' \wedge *n \neq \prime; \prime\} n ++;
                     if (n > mm) {
                        *n \leftarrow \text{'\`0':} \text{tmp\_job} \leftarrow \text{mpost\_xstrdup}(\text{mm});}
                 }
              }
              free(m);}
          if tmp\_job \equiv \Lambda) {
              if (\textit{options} \rightarrow \textit{in} \rightarrow \text{version}) \equiv 1 \land \textit{options} \rightarrow \textit{mem} \rightarrow \textit{name} \neq \Lambda)tmp\_job \leftarrow mpost\_xstrdup(options \rightarrow mem\_name);}
          }
          if tmp\_job \equiv \Lambda) {
              tmp\_job \leftarrow mpost\_xstrdup("mpoint");}
          else {
             char *ext \leftarrow struct (tmp\_job, ' . ');if (\text{ext} \neq \Lambda) * \text{ext} \leftarrow \text{'\O};
          }
      \} b now split tmp\_job into job\_area and job\_name \triangleleft{
          char *s \leftarrow tmp\_job + strlentmp\_job);if (\neg \text{IS\_DIR\_SEP}(*s)) { \qquad ⊳ just in case \triangleleftwhile (s > tmp\_job) {
                 if (IS_DIR\_SEP(*s)) {
                     break;
```

```
}
               s−−;
            }
           if (s > tmp\_job) { \rightarrow there was a directory part \triangleleftif (\text{strlen}(s) > 1) {
                  job_name \leftarrow mpost_xstrdup((s+1)); *(s+1) \leftarrow '\0'; job_area \leftarrow tmp_job;
               }
            }
            else {
               job_name \leftarrow tmp\_job; \Rightarrow job\_area stays \Lambda \triangleleft}
        }
      }
   }
   options \rightarrow job_name \leftarrow job_name;This code is used in section 39.
```
38. We #define DLLPROC dllmpostmain in order to build METAPOST as DLL for W32TFX.

```
\langle7 \rangle +≡
#define DLLPROC dllmpostmain
#if defined (WIN32) ∧ ¬defined (__MINGW32__) ∧ defined (DLLPROC)
  extern \text{ } \_de}clspec(d) \text{ } (d) \text{ } (d)int DLLPROC(int \arg c, char **\arg v);
#else#undef DLLPROC
#endif
```
<span id="page-27-0"></span>39. Now this is really it: METAPOST starts and ends here.

```
static char ∗cleaned_invocation_name (char ∗arg)
   {
      char ∗ret, ∗dot;
      const char *start \leftarrow \textit{rbasename}(\textit{arg});
      ret \leftarrow xstrdup(start); dot \leftarrow strchr(rt, '.'if (dot \neq \Lambda) {
         *dot \leftarrow 0; \triangleright chop \triangleleft}
      return ret;
   }
  int
\#if defined (DLLPROC)
  DLLPROC(int argc, char **argv)
\#\textbf{else}main(int argc, char **argv)
#endif
   \{ \rightarrow start\_here \triangleleftint k; \triangleright index into buffer \triangleleftint history; \triangleright the exit status \triangleleftMP mp; \triangleright a metapost instance \triangleleftstruct MP<sub>-options</sub> *options; \triangleright instance options \triangleleftchar *user_progname ← \Lambda; \Rightarrow If the user overrides argv [0] with -progname. \triangleleft\textit{options} \leftarrow \textit{mp} \textit{options}(); \textit{options} \rightarrow \textit{init} \textit{version} \leftarrow (\textbf{int}) \textit{false}; \textit{options} \rightarrow \textit{print} \textit{found} \textit{names} \leftarrow (\textbf{int}) \textit{true};{
         const char ∗base \leftarrow cleaned_invocation_name(argv[0]);
         if (FILESTRCASEEQ(base, "rmpost")) {
            base + \text{+}; \, restricted\_mode \leftarrow true;}
         else if (FILESTRCASEEQ(base, "r-mpost")) {
            base += 2; \, restricted\_mode \leftarrow true;}
         if (FILESTRCASEEQ(base, "dvitomp")) \text{div}^{(1)}(x) \leftarrow 1;
      }
      if (dvitomp\_only) {
         \langle29\rangle;
      }
      else {
         \langle Read and set command line options 27;
      }
      if (divitomp\_only)char *mpx \leftarrow \Lambda, *dvi \leftarrow \Lambda;
         if (\text{optind} \geq \text{argc}) { \triangleright error ? \triangleleft}
         else {
            dvi \leftarrow argv[optind + \cdot];if (optind \langle argc \rangle}
               mpx \leftarrow argv[optind++];}
         }
         if (dvi \equiv \Lambda) {
```
}

```
\langle31\rangle;
  }
  else {
     if (\neg \textit{nokpse}) kpse_set_program_name(argv[0], user_progname ? user_progname : "dvitomp");
     exit(mpost.run\_divitomp(dvi, mpx));}
}
 /*@−nullpass@*/ 
if (\neg \textit{nobpse}) {
  kpse set program enabled (kpse mem format, MAKE_TEX_FMT_BY_DEFAULT, kpse src compile );
  kpse\_set\_program\_name (argv [0], user_progname);
  if (FILESTRCASEEQ(kpse\_program_name, "rmpost")) kpse_program_name ++;
  else if (FILESTRCASEEQ(kpse\_program_name, "r-mpost")) kpse program name += 2;
}
\vert<sub>\sqcup</sub>/*@=nullpass@*/_{\sqcup} \vert\overline{\mathbf{if}} (\text{putenv}(\text{xstrdup}(\text{"engine}=\text{metapost"))))fprint(f.stdout, "warning: _{\sqcup}could_{\sqcup}not_{\sqcup}set_{\sqcup}up_{\sqcup}$engine\n");
options \rightarrow error\_line \leftrightarrow setup\_var(79, "error\_line", nokpse);\textit{options-half\_error} \gets \textit{setup\_var}(50, \texttt{"half\_error\_line", \textit{nokpse}});options-max_print_line \leftarrow35);
\langle33\rangle;
\langle Discover the mem name 36;
\langle37\rangle;
\langle5\rangle;
mp \gets mp\_initialize(options); \ \textit{mpost\_sfree(options-command\_line);} \ \textit{mpost\_sfree(options-mem_name);}\emph{mpost\_xfree} (options-job_name); \emph{mpost\_xfree} (options-banner); \emph{free} (options);
if (mp \equiv \Lambda) \text{ exit}(\text{EXT}\text{-}\text{FAILURE});history \leftarrow mp\_status(mp);if (history \neq 0 \wedge history \neq mp\_warming\_issued) exit(history);
if (set\_list \neq \Lambda) {
  run\_set\_list(mp);}
history \leftarrow mp\_run(mp); (void) mp_finish(mp);
if (history \neq 0 \wedge history \neq mp\_warming\_issued) exit(history);
else exit(0);
```
<span id="page-29-0"></span>40. Index.

declspec: [38.](#page-26-0) \_\_MINGW32\_\_: [38.](#page-26-0) abs:  $3.$ arg: [39](#page-27-0). argc: [27,](#page-16-0) [29](#page-18-0), [33,](#page-21-0) [38](#page-26-0), [39.](#page-27-0) ARGUMENT\_IS: [26,](#page-15-0) [27](#page-16-0). argv: [27](#page-16-0), [29,](#page-18-0) [33](#page-21-0), [38,](#page-26-0) [39](#page-27-0). atoi: [27,](#page-16-0) [29,](#page-18-0) [34.](#page-21-0)  $banner: \underline{10}, \underline{11}, \underline{35}, 39.$  $banner: \underline{10}, \underline{11}, \underline{35}, 39.$  $banner: \underline{10}, \underline{11}, \underline{35}, 39.$  $banner: \underline{10}, \underline{11}, \underline{35}, 39.$  $banner: \underline{10}, \underline{11}, \underline{35}, 39.$ base: [39.](#page-27-0) boolean: [2](#page-1-0), [4,](#page-3-0) [6](#page-5-0), [9,](#page-6-0) [34](#page-21-0).  $buffer: 4.$  $buffer: 4.$  $buffer: 4.$ buflen: [33.](#page-21-0) bytes:  $3$ . c:  $\frac{4}{5}$  $\frac{4}{5}$  $\frac{4}{5}$ ,  $\frac{33}{5}$  $\frac{33}{5}$  $\frac{33}{5}$ . cleaned invocation name: [39.](#page-27-0)  $clock: 13.$  $clock: 13.$  $clock: 13.$  $cmd: 10.$  $cmd: 10.$  $cmd: 10.$  $cnf\_cmd: \underline{10}$ .  $cnt: 4.$  $cnt: 4.$  $command: 4.$  $command: 4.$  $command: 4.$ command line : [33,](#page-21-0) [36,](#page-23-0) [37,](#page-25-0) [39](#page-27-0). command\_line\_size: [33](#page-21-0). concatn: [10.](#page-7-0)  $concat3: 15.$  $concat3: 15.$  $\textit{conf\_val}: \quad \underline{34}.$ const\_string: [6](#page-5-0).  $\textit{cwd}:$  [8.](#page-6-0) d:  $\frac{3}{2}, \frac{11}{2}.$  $\frac{3}{2}, \frac{11}{2}.$  $\frac{3}{2}, \frac{11}{2}.$  $ddone: 4.$  $ddone: 4.$  $ddone: 4.$ debug:  $2, 10, 26$  $2, 10, 26$  $2, 10, 26$  $2, 10, 26$  $2, 10, 26$ . def:  $\frac{34}{5}$  $\frac{34}{5}$  $\frac{34}{5}$ .  $default_{\mathcal{A}}$  args:  $\underline{10}$  $\underline{10}$  $\underline{10}$ . DIR\_SEP\_STRING: [15](#page-10-0). dllexport: [38.](#page-26-0) dllmpostmain: [38](#page-26-0). DLLPROC: [38,](#page-26-0) [39.](#page-27-0)  $\mathit{dontchange}: \underline{4}.$ dot: [39.](#page-27-0)  $\partial y_i$ : [39.](#page-27-0)  $diviname: 11.$  $diviname: 11.$  $diviname: 11.$  $divitomp\_only: \quad 2, 26, 27, 30, 31, 32, 39.$  $divitomp\_only: \quad 2, 26, 27, 30, 31, 32, 39.$  $divitomp\_options: 28, 29.$  $divitomp\_options: 28, 29.$  $divitomp\_options: 28, 29.$  $divitomp\_options: 28, 29.$  $edit\_value: 4.$  $edit\_value: 4.$  $edit\_value: 4.$ editorname: [4](#page-3-0).  $env: 4.$  $env: 4.$  $env: 4.$ error\_line: [39](#page-27-0). exit: [3,](#page-2-0) [4](#page-3-0), [6](#page-5-0), [27,](#page-16-0) [29](#page-18-0), [30](#page-19-0), [31,](#page-20-0) [32](#page-20-0), [33](#page-21-0), [39.](#page-27-0) EXIT\_FAILURE: [3,](#page-2-0) [4,](#page-3-0) [6](#page-5-0), [11,](#page-9-0) [27](#page-16-0), [29,](#page-18-0) [33](#page-21-0), [39.](#page-27-0) EXIT\_SUCCESS: [30,](#page-19-0) [31](#page-20-0), [32.](#page-20-0) expansion: [34](#page-21-0).

ext: [37.](#page-25-0) F: [36](#page-23-0). f: [16.](#page-11-0) false: [2](#page-1-0), [4,](#page-3-0) [6,](#page-5-0) [9](#page-6-0), [15](#page-10-0), [27,](#page-16-0) [39](#page-27-0).  $fclose: 36.$  $fclose: 36.$  $f\!f\!p: 4.$  $f\!f\!p: 4.$  $f\!f\!p: 4.$ facts:  $36.$ file\_line\_error\_style: [27.](#page-16-0) FILESTRCASEEQ: [39](#page-27-0).  $find_{\text{f}} file: 10, 11, 17.$  $find_{\text{f}} file: 10, 11, 17.$  $find_{\text{f}} file: 10, 11, 17.$  $find_{\text{f}} file: 10, 11, 17.$  $find_{\text{f}} file: 10, 11, 17.$  $find_{\text{f}} file: 10, 11, 17.$  $find_{\text{f}} file: 10, 11, 17.$ fline:  $4.$  $4.$ fmode:  $15, 16, 24$  $15, 16, 24$  $15, 16, 24$  $15, 16, 24$  $15, 16, 24$ . fmt: [9.](#page-6-0) fname:  $\frac{4}{5}, \frac{16}{5}, \frac{24}{5}, \frac{36}{5}.$  $\frac{4}{5}, \frac{16}{5}, \frac{24}{5}, \frac{36}{5}.$  $\frac{4}{5}, \frac{16}{5}, \frac{24}{5}, \frac{36}{5}.$  $\frac{4}{5}, \frac{16}{5}, \frac{24}{5}, \frac{36}{5}.$  $\frac{4}{5}, \frac{16}{5}, \frac{24}{5}, \frac{36}{5}.$  $\frac{4}{5}, \frac{16}{5}, \frac{24}{5}, \frac{36}{5}.$  $\frac{4}{5}, \frac{16}{5}, \frac{24}{5}, \frac{36}{5}.$ fopen: [24,](#page-14-0) [36.](#page-23-0) FOPEN\_W\_MODE: [8.](#page-6-0)  $fp: \underline{4}.$ fprintf : [3,](#page-2-0) [4,](#page-3-0) [6](#page-5-0), [8](#page-6-0), [24](#page-14-0), [27,](#page-16-0) [29,](#page-18-0) [30](#page-19-0), [31](#page-20-0), [32](#page-20-0), [33,](#page-21-0) [39.](#page-27-0) free: [3](#page-2-0), [4,](#page-3-0) [10,](#page-7-0) [24,](#page-14-0) [34](#page-21-0), [37](#page-25-0), [39.](#page-27-0) ftemp:  $15$ . ftime:  $13.$  $13.$ ftype:  $\frac{9}{2}, \frac{16}{24}$  $\frac{9}{2}, \frac{16}{24}$  $\frac{9}{2}, \frac{16}{24}$  $\frac{9}{2}, \frac{16}{24}$  $\frac{9}{2}, \frac{16}{24}$  $\frac{9}{2}, \frac{16}{24}$  $\frac{9}{2}, \frac{16}{24}$ . fullcmd:  $\underline{4}$  $\underline{4}$  $\underline{4}$ .  $g: \quad 27, \quad 29.$  $g: \quad 27, \quad 29.$  $g: \quad 27, \quad 29.$  $g: \quad 27, \quad 29.$  $g: \quad 27, \quad 29.$  $get\_random\_seed:$   $13, 14.$  $13, 14.$  $13, 14.$  $getcwd: 8$ .  $getenv: 4.$  $getenv: 4.$  $getenv: 4.$ getopt: [27](#page-16-0), [29](#page-18-0).  $getopt\_long\_only: 27, 29.$  $getopt\_long\_only: 27, 29.$  $getopt\_long\_only: 27, 29.$  $getopt\_long\_only: 27, 29.$ gettimeofday: [13](#page-10-0). half\_error\_line: [39.](#page-27-0)  $halt\_on_error: 27.$  $halt\_on_error: 27.$  $halt\_on_error: 27.$ HAVE\_FTIME: [13](#page-10-0). HAVE\_GETTIMEOFDAY: [13](#page-10-0). HAVE\_ST\_MTIM: [10,](#page-7-0) [16.](#page-11-0) HAVE\_SYS\_STAT\_H: [2,](#page-1-0) [10,](#page-7-0) [16](#page-11-0). HAVE\_SYS\_TIME\_H: [2.](#page-1-0) HAVE\_SYS\_TIMEB\_H: [2.](#page-1-0) history:  $\frac{39}{2}$ . *i*:  $3, 11$  $3, 11$ .  $idx: 3$  $idx: 3$ . ini version: [27](#page-16-0), [37](#page-25-0), [39.](#page-27-0)  $ini\_version\_test: \quad 2, 26, 27.$  $ini\_version\_test: \quad 2, 26, 27.$  $ini\_version\_test: \quad 2, 26, 27.$  $ini\_version\_test: \quad 2, 26, 27.$  $ini\_version\_test: \quad 2, 26, 27.$  $ini\_version\_test: \quad 2, 26, 27.$  $ini\_version\_test: \quad 2, 26, 27.$ interaction: [27.](#page-16-0) internal\_set\_option:  $20, 21, 27$  $20, 21, 27$  $20, 21, 27$  $20, 21, 27$ . IS\_DIR\_SEP: [4,](#page-3-0) [37](#page-25-0). IS\_KANJI: [8](#page-6-0).  $is alpha: 4.$  $is alpha: 4.$  $Is space: \underline{4}.$  $Is space: \underline{4}.$  $Is space: \underline{4}.$ *isstring*:  $18, 21, 23$  $18, 21, 23$  $18, 21, 23$  $18, 21, 23$  $18, 21, 23$ . *itm*:  $21, 23$  $21, 23$ .

 $job_area: \quad 2, 10, 16, 37.$  $job_area: \quad 2, 10, 16, 37.$  $job_area: \quad 2, 10, 16, 37.$  $job_area: \quad 2, 10, 16, 37.$  $job_area: \quad 2, 10, 16, 37.$  $job_area: \quad 2, 10, 16, 37.$  $job_area: \quad 2, 10, 16, 37.$  $job_area: \quad 2, 10, 16, 37.$  $job_name: \underline{2}, 24, 27, 36, 37, 39.$  $job_name: \underline{2}, 24, 27, 36, 37, 39.$  $job_name: \underline{2}, 24, 27, 36, 37, 39.$  $job_name: \underline{2}, 24, 27, 36, 37, 39.$  $job_name: \underline{2}, 24, 27, 36, 37, 39.$  $job_name: \underline{2}, 24, 27, 36, 37, 39.$  $job_name: \underline{2}, 24, 27, 36, 37, 39.$  $job_name: \underline{2}, 24, 27, 36, 37, 39.$  $job_name: \underline{2}, 24, 27, 36, 37, 39.$  $job_name: \underline{2}, 24, 27, 36, 37, 39.$  $job_name: \underline{2}, 24, 27, 36, 37, 39.$  $jobname: 7, 8.$  $jobname: 7, 8.$  $jobname: 7, 8.$  $jobname: 7, 8.$  $jobname: 7, 8.$ k: [39](#page-27-0).  $kpathsea\_debug: 27, 29.$  $kpathsea\_debug: 27, 29.$  $kpathsea\_debug: 27, 29.$  $kpathsea\_debug: 27, 29.$  $kpathsea\_debug: 27, 29.$  $kpath sea\_version\_string: 30, 31, 32, 35.$  $kpath sea\_version\_string: 30, 31, 32, 35.$  $kpath sea\_version\_string: 30, 31, 32, 35.$  $kpath sea\_version\_string: 30, 31, 32, 35.$  $kpath sea\_version\_string: 30, 31, 32, 35.$  $kpath sea\_version\_string: 30, 31, 32, 35.$  $kpath sea\_version\_string: 30, 31, 32, 35.$  $kpath sea\_version\_string: 30, 31, 32, 35.$  $kpath sea\_version\_string: 30, 31, 32, 35.$  $kpse_absolute_p: 15.$  $kpse_absolute_p: 15.$  $kpse_absolute_p: 15.$  $kpse\_enc\_format: 16$  $kpse\_enc\_format: 16$ .  $kpse\_find_{flle}: 9, 10, 16, 36.$  $kpse\_find_{flle}: 9, 10, 16, 36.$  $kpse\_find_{flle}: 9, 10, 16, 36.$  $kpse\_find_{flle}: 9, 10, 16, 36.$  $kpse\_find_{flle}: 9, 10, 16, 36.$  $kpse\_find_{flle}: 9, 10, 16, 36.$  $kpse\_find_{flle}: 9, 10, 16, 36.$  $kpse\_find_{flle}: 9, 10, 16, 36.$  $kpc \text{.} for many\_format: 16$  $kpc \text{.} for many\_format: 16$ .  $kpse_in_name\_ok: 9, 10, 11, 16.$  $kpse_in_name\_ok: 9, 10, 11, 16.$  $kpse_in_name\_ok: 9, 10, 11, 16.$  $kpse_in_name\_ok: 9, 10, 11, 16.$  $kpse_in_name\_ok: 9, 10, 11, 16.$  $kpse_in_name\_ok: 9, 10, 11, 16.$  $kpse_in_name\_ok: 9, 10, 11, 16.$  $kpse_in_name\_ok: 9, 10, 11, 16.$  $kpc$ -mem-format: [16,](#page-11-0) [39.](#page-27-0)  $k$ pse\_mf\_format: [16.](#page-11-0)  $kpc\_mp\_format: 10, 16, 36.$  $kpc\_mp\_format: 10, 16, 36.$  $kpc\_mp\_format: 10, 16, 36.$  $kpc\_mp\_format: 10, 16, 36.$  $kpc\_mp\_format: 10, 16, 36.$  $kpc\_mp\_format: 10, 16, 36.$  $k$ pse\_mpsupport\_format: [9.](#page-6-0)  $kpse_out_name_ok: 9, 11, 16.$  $kpse_out_name_ok: 9, 11, 16.$  $kpse_out_name_ok: 9, 11, 16.$  $kpse_out_name_ok: 9, 11, 16.$  $kpse_out_name_ok: 9, 11, 16.$  $kpse_out_name_ok: 9, 11, 16.$  $kpse\_program_name: 36, 39.$  $kpse\_program_name: 36, 39.$  $kpse\_program_name: 36, 39.$  $kpse\_program_name: 36, 39.$  $kpse\_program_name: 36, 39.$ kpse set program enabled : [39.](#page-27-0)  $k$ pse\_set\_program\_name: [39.](#page-27-0)  $kpse\_src\_compile: 39$ .  $k$ pse\_tfm\_format: [9](#page-6-0), [16.](#page-11-0) kpse troff font format: [9.](#page-6-0)  $kpse\_type1\_format: 16$  $kpse\_type1\_format: 16$ .  $kpse\_var\_value$ : [4,](#page-3-0) [10](#page-7-0), [34.](#page-21-0)  $k$ *pse\_vf\_format*: [9](#page-6-0). kpsebanner start: [35](#page-22-0).  $kpsebanner\_stop: 35$ .  $l: \underline{10}, \underline{16}.$  $l: \underline{10}, \underline{16}.$  $l: \underline{10}, \underline{16}.$  $line: 36.$  $line: 36.$ localtime: [13.](#page-10-0) m:  $11, 36, 37$  $11, 36, 37$  $11, 36, 37$  $11, 36, 37$ . main: [39.](#page-27-0)  $maincmd: 10.$  $maincmd: 10.$ MAKE\_TEX\_FMT\_BY\_DEFAULT: [39.](#page-27-0) makempx find file:  $9, 10, 11$  $9, 10, 11$  $9, 10, 11$  $9, 10, 11$  $9, 10, 11$ . malloc: [3,](#page-2-0) [11.](#page-9-0)  $math-mode: 27.$  $math-mode: 27.$ max\_command\_line\_size: [33.](#page-21-0) max\_halfword: [33](#page-21-0).  $max\_print\_line: 39$  $max\_print\_line: 39$ . mem\_name: [27,](#page-16-0) [36](#page-23-0), [37,](#page-25-0) [39.](#page-27-0) memset: [3](#page-2-0), [11](#page-9-0).  $mesq: 6.$  $mesq: 6.$  $mesq: 6.$ millitm: [13](#page-10-0). mm: [37](#page-25-0).  $mode: \quad 9, \, 10, \, 11.$  $mode: \quad 9, \, 10, \, 11.$  $mode: \quad 9, \, 10, \, 11.$  $mode: \quad 9, \, 10, \, 11.$  $mode: \quad 9, \, 10, \, 11.$  $mode: \quad 9, \, 10, \, 11.$  $mode: \quad 9, \, 10, \, 11.$ mp: [4](#page-3-0), [10](#page-7-0), [16](#page-11-0), [22,](#page-13-0) [23,](#page-14-0) [24,](#page-14-0) [39](#page-27-0). MP: [4,](#page-3-0) [10](#page-7-0), [16](#page-11-0), [22](#page-13-0), [23](#page-14-0), [24,](#page-14-0) [39.](#page-27-0)  $mp\_batch\_mode: 27.$  $mp\_batch\_mode: 27.$  $mp\_batch\_mode: 27.$  $mp_error\_stop\_mode: 27.$  $mp_error\_stop\_mode: 27.$  $mp_{\text{-}}$ filetype\_encoding: [16.](#page-11-0)  $mp_{\text{}f}$ filetype\_error: [24.](#page-14-0)

 $mp_{\text{}}$ filetype\_font: [16.](#page-11-0)  $mp\_filterpe\_fontmap: 16$ .  $mp_{\text{-}}$ filetype\_memfile: [16](#page-11-0).  $mp_{\text{}f}$ filetype\_metrics: [16.](#page-11-0) mp\_filetype\_program: [16](#page-11-0).  $mp_{\text{}}$ filetype\_terminal: [24](#page-14-0).  $mp\_{filter}$  $mp\_finish:$  [39](#page-27-0). mp\_initialize: [39](#page-27-0).  $mp\_math\_binary\_mode: 27$ .  $mp\_math\_decimal\_mode$ : [27.](#page-16-0)  $mp\_math\_double\_mode: 27.$  $mp\_math\_double\_mode: 27.$  $mp\_math\_double\_mode: 27.$  $mp\_math\_interval\_mode: 27$  $mp\_math\_interval\_mode: 27$ .  $mp\_math\_scaled\_mode$ : [27](#page-16-0). mp\_metapost\_version: [10,](#page-7-0) [11](#page-9-0), [30,](#page-19-0) [31](#page-20-0), [32](#page-20-0), [35.](#page-22-0)  $mp\_nonstop\_mode: 27.$  $mp\_nonstop\_mode: 27.$ MP<sub>-options: [39](#page-27-0).</sub> mp\_options: [39](#page-27-0).  $mp\_reallocate\_buffer: 33.$  $mp\_reallocate\_buffer: 33.$  $mp\_run:$  [39.](#page-27-0)  $mp\_scroll\_mode: 27.$  $mp\_scroll\_mode: 27.$  $mp\_set\_internal: 22, 23.$  $mp\_set\_internal: 22, 23.$  $mp\_set\_internal: 22, 23.$  $mp\_set\_internal: 22, 23.$  $mp\_set\_internal: 22, 23.$  $mp\_show\_library\_versions: 32.$  $mp\_show\_library\_versions: 32.$  $mp\_show\_library\_versions: 32.$  $mp\_status: 4, 39.$  $mp\_status: 4, 39.$  $mp\_status: 4, 39.$  $mp\_status: 4, 39.$  $mp\_status: 4, 39.$  $mp\_troff$  mode: [10](#page-7-0).  $mp\_warning\_issued: 39.$  $mp\_warning\_issued: 39.$  $mp\_warning\_issued: 39.$  $m$ *pname*:  $\frac{10}{10}$ , [11](#page-9-0),  $\frac{16}{10}$ . mpost: [18](#page-12-0).  $mpost_find_file: 16, 17, 24.$  $mpost_find_file: 16, 17, 24.$  $mpost_find_file: 16, 17, 24.$  $mpost_find_file: 16, 17, 24.$  $mpost_find_file: 16, 17, 24.$  $mpost_find_file: 16, 17, 24.$  $mpost_find_file: 16, 17, 24.$ mpost\_find\_in\_output\_directory: [15](#page-10-0), [16](#page-11-0).  $mpost\_itoa: \quad \underline{3}, \; 4.$  $mpost\_itoa: \quad \underline{3}, \; 4.$  $mpost\_open\_file: \quad 24, \quad 25.$  $mpost\_open\_file: \quad 24, \quad 25.$  $mpost\_open\_file: \quad 24, \quad 25.$  $mpost\_open\_file: \quad 24, \quad 25.$  $mpost_options: 26, 27.$  $mpost_options: 26, 27.$  $mpost_options: 26, 27.$  $mpost_options: 26, 27.$ mpost\_run\_dvitomp:  $11, 39$  $11, 39$  $11, 39$ .  $mpost\_run\_editor: \underline{4}, 5.$  $mpost\_run\_editor: \underline{4}, 5.$  $mpost\_run\_editor: \underline{4}, 5.$  $mpost_r run\_make_r npx: 10, 12.$  $mpost_r run\_make_r npx: 10, 12.$  $mpost_r run\_make_r npx: 10, 12.$  $mpost_r run\_make_r npx: 10, 12.$  $mpost_r run\_make_r npx: 10, 12.$  $mpost\_tex\_program: 2, 10, 27.$  $mpost\_tex\_program: 2, 10, 27.$  $mpost\_tex\_program: 2, 10, 27.$  $mpost\_tex\_program: 2, 10, 27.$  $mpost\_tex\_program: 2, 10, 27.$  $mpost\_tex\_program: 2, 10, 27.$  $mpost\_tex\_program: 2, 10, 27.$ mpost\_xfree:  $\frac{3}{2}$ , 10, 11, 16, 27, 30, 31, 32, 3[3,](#page-2-0) [35,](#page-22-0) [36,](#page-23-0) [37,](#page-25-0) [39](#page-27-0). mpost\_xmalloc:  $\frac{3}{2}$  $\frac{3}{2}$  $\frac{3}{2}$ , [4,](#page-3-0) [6,](#page-5-0) [10](#page-7-0), [11,](#page-9-0) [16,](#page-11-0) [33](#page-21-0), [35,](#page-22-0) [36.](#page-23-0)  $mpost\_xstrdup: \underline{3}, 8, 10, 11, 16, 21, 27, 36, 37.$  $mpost\_xstrdup: \underline{3}, 8, 10, 11, 16, 21, 27, 36, 37.$  $mptexpre: 10.$  $mptexpre: 10.$  $mptexpre: 10.$ mpversion: <u>[10](#page-7-0)</u>, [11,](#page-9-0) [35.](#page-22-0) MPX: [9.](#page-6-0)  $mpx$ :  $\frac{9}{2}, \frac{39}{2}$  $\frac{9}{2}, \frac{39}{2}$  $\frac{9}{2}, \frac{39}{2}$  $\frac{9}{2}, \frac{39}{2}$  $\frac{9}{2}, \frac{39}{2}$ .  $mpx\_desc\_format: 9$ . mpx\_fontdesc\_format: [9.](#page-6-0)  $mpx$  makempx: [10](#page-7-0). mpx\_options:  $10, 11$  $10, 11$ .  $mpx$ -run-dvitomp: [11.](#page-9-0) mpx\_specchar\_format: [9.](#page-6-0)  $mpx_{\text{.}}text_{\text{.}}$  mode: [10](#page-7-0), [11.](#page-9-0)

 $mpx\_tfm\_format: 9$ .  $mpx\_trcharadj\_format: 9$ . mpx\_trfontmap\_format: [9](#page-6-0).  $mpx_v$  *format*: [9.](#page-6-0) MPXCOMMAND: [10.](#page-7-0)  $mpxmode: 10.$  $mpxmode: 10.$  $mpxmode: 10.$ mpxname:  $10, 11$  $10, 11$  $10, 11$ .  $mpxopt: 10, 11.$  $mpxopt: 10, 11.$  $mpxopt: 10, 11.$  $mpxopt: 10, 11.$  $mpxopt: 10, 11.$  $must\_\\it{quote}: \underline{6}.$  $must\_\\it{quote}: \underline{6}.$  $must\_\\it{quote}: \underline{6}.$ n: [36,](#page-23-0) [37.](#page-25-0) nam: [9.](#page-6-0) name:  $\underline{6}$  $\underline{6}$  $\underline{6}$ ,  $\underline{18}$ , [21,](#page-13-0) [23](#page-14-0), [26](#page-15-0), [28.](#page-18-0) next: [18](#page-12-0), [21](#page-13-0), [23](#page-14-0). nokpse:  $\frac{2}{12}$ , 1[2,](#page-1-0) [17](#page-12-0), [25,](#page-14-0) [26](#page-15-0), [28,](#page-18-0) [34](#page-21-0), [36](#page-23-0), [39.](#page-27-0) normalize\_quotes:  $6, 10$  $6, 10$ . nothingtodo:  $10$ .  $of name: 16$ . open file : [25](#page-14-0). *opt*:  $20, 21$  $20, 21$ . optarg: [27,](#page-16-0) [29.](#page-18-0) optind: [27](#page-16-0), [29](#page-18-0), [33,](#page-21-0) [39](#page-27-0). optind aux : [33](#page-21-0). option: [26](#page-15-0), [28](#page-18-0). option\_is:  $28, 29$  $28, 29$ . optionid: [26,](#page-15-0) [27](#page-16-0), [28,](#page-18-0) [29](#page-18-0). *options*: [5](#page-5-0), [12,](#page-9-0) [14,](#page-10-0) [17,](#page-12-0) [25](#page-14-0), [27](#page-16-0), [33](#page-21-0), [35,](#page-22-0) [36,](#page-23-0) [37,](#page-25-0) [39](#page-27-0).  $output\_directory: \quad 2, 15, 16, 27.$  $output\_directory: \quad 2, 15, 16, 27.$  $output\_directory: \quad 2, 15, 16, 27.$  $output\_directory: \quad 2, 15, 16, 27.$  $output\_directory: \quad 2, 15, 16, 27.$  $output\_directory: \quad 2, 15, 16, 27.$  $output\_directory: \quad 2, 15, 16, 27.$  $output\_directory: \quad 2, 15, 16, 27.$  $p: \underline{6}, \underline{8}.$  $p: \underline{6}, \underline{8}.$  $p: \underline{6}, \underline{8}.$ print\_found\_names: [39](#page-27-0). putenv: [39.](#page-27-0) puts: [11.](#page-9-0)  $q: \underline{6}.$  $qmpname: 10$  $qmpname: 10$ .  $qmpxname: 10$ . quoted:  $\underline{6}$ . random\_seed: [14.](#page-10-0) realmode: [24.](#page-14-0)  $reorder\_enabeled: 2, 24, 26.$  $reorder\_enabeled: 2, 24, 26.$  $reorder\_enabeled: 2, 24, 26.$  $reorder\_enabeled: 2, 24, 26.$  $reorder\_enabeled: 2, 24, 26.$  $reorder\_enabeled: 2, 24, 26.$ recorder file:  $2, 8, 24$  $2, 8, 24$  $2, 8, 24$  $2, 8, 24$  $2, 8, 24$ . recorder\_name:  $2, 8$  $2, 8$  $2, 8$ . recorder\_start:  $\frac{7}{6}$  $\frac{7}{6}$  $\frac{7}{6}$ ,  $\frac{8}{24}$  $\frac{8}{24}$  $\frac{8}{24}$ .  $req: \underline{9}.$  $req: \underline{9}.$  $req: \underline{9}.$ res: [3](#page-2-0). *restricted\_mode:*  $2, 4, 10, 27, 39.$  $2, 4, 10, 27, 39.$  $2, 4, 10, 27, 39.$  $2, 4, 10, 27, 39.$  $2, 4, 10, 27, 39.$  $2, 4, 10, 27, 39.$  $2, 4, 10, 27, 39.$  $2, 4, 10, 27, 39.$  $2, 4, 10, 27, 39.$  $2, 4, 10, 27, 39.$ *ret*:  $\underline{6}$ ,  $\underline{10}$  $\underline{10}$  $\underline{10}$ ,  $\underline{11}$ ,  $\underline{13}$ ,  $\underline{24}$  $\underline{24}$  $\underline{24}$ ,  $\underline{39}$ .  $run\_editor: 5.$  $run\_editor: 5.$  $run\_make\_mpx$ : [12](#page-9-0). run\_set\_list: [22,](#page-13-0) [23](#page-14-0), [39.](#page-27-0) s: <u>[3](#page-2-0), [4,](#page-3-0) [10,](#page-7-0) [11,](#page-9-0) [15](#page-10-0), [16](#page-11-0), [21](#page-13-0), [24,](#page-14-0) [30,](#page-19-0) [31](#page-20-0), [32](#page-20-0), [36](#page-23-0), 37</u>. sdone: [4](#page-3-0). SearchPath: [4](#page-3-0). set list: [19,](#page-12-0) [21](#page-13-0), [23,](#page-14-0) [39](#page-27-0).

set list item: [18,](#page-12-0) [19](#page-12-0), [21](#page-13-0), [23](#page-14-0). setup\_var:  $\frac{34}{39}$  $\frac{34}{39}$  $\frac{34}{39}$  $\frac{34}{39}$  $\frac{34}{39}$ . source stat: [10](#page-7-0), [16](#page-11-0).  $ss: 4$  $ss: 4$ . st mtim: [10,](#page-7-0) [16.](#page-11-0) st\_mtime: [10](#page-7-0), [16](#page-11-0). start: [39](#page-27-0). start\_here: [39.](#page-27-0) stat: [10,](#page-7-0) [16](#page-11-0). stderr : [3,](#page-2-0) [4](#page-3-0), [6,](#page-5-0) [24](#page-14-0), [33](#page-21-0). stdin: [24](#page-14-0). stdout: [24](#page-14-0), [27](#page-16-0), [29](#page-18-0), [30](#page-19-0), [31](#page-20-0), [32](#page-20-0), [39](#page-27-0). strcat: [4,](#page-3-0) [8](#page-6-0), [10](#page-7-0), [11,](#page-9-0) [16,](#page-11-0) [35](#page-22-0). strchr: [6](#page-5-0), [27](#page-16-0). strcmp: [10,](#page-7-0) [16.](#page-11-0) strcpy: [4,](#page-3-0) [8,](#page-6-0) [10,](#page-7-0) [11,](#page-9-0) [16,](#page-11-0) [33](#page-21-0), [35](#page-22-0). strdup: [3](#page-2-0), [9.](#page-6-0) STREQ: [26](#page-15-0), [27](#page-16-0), [28.](#page-18-0) string: [2](#page-1-0), [4](#page-3-0), [6](#page-5-0), [8.](#page-6-0) strlen: [4](#page-3-0), [6,](#page-5-0) [8](#page-6-0), [10,](#page-7-0) [11,](#page-9-0) [16](#page-11-0), [21,](#page-13-0) [33](#page-21-0), [35,](#page-22-0) [37](#page-25-0). strrchr: [37](#page-25-0), [39](#page-27-0).  $strstr$ : [21](#page-13-0), [37](#page-25-0). system: [4,](#page-3-0) [10](#page-7-0). target\_stat:  $\overline{10}$  $\overline{10}$  $\overline{10}$ ,  $\overline{16}$ . tb:  $\frac{13}{2}$ . temp:  $\underline{4}$ . TEX:  $10$ . time: [13](#page-10-0). timeb: [13](#page-10-0). timeval: [13.](#page-10-0) tm: [2](#page-1-0), [13.](#page-10-0)  $tm\_hour: 13.$  $tm\_hour: 13.$  $tm\_hour: 13.$  $t$ m min: [13.](#page-10-0)  $tm\_sec$ : [13.](#page-10-0)  $tmp: 10.$  $tmp: 10.$  $tmp: 10.$  $tmp\_job: 37$ .  $t$ mptr:  $13$ . TROFF: [10](#page-7-0). troff\_mode:  $27$ . true:  $\frac{2}{7}$  $\frac{2}{7}$  $\frac{2}{7}$ , [4,](#page-3-0) [9,](#page-6-0) [10](#page-7-0), [27](#page-16-0), [36,](#page-23-0) [39.](#page-27-0)  $tv: 13.$  $tv: 13.$  $tv: 13.$  $tv\_nsec: 10, 16.$  $tv\_nsec: 10, 16.$  $tv\_nsec: 10, 16.$  $tv\_nsec: 10, 16.$  $tv\_sec: 10, 16.$  $tv\_sec: 10, 16.$  $tv\_sec: 10, 16.$  $tv\_sec: 10, 16.$  $tv\_sec: 10, 16.$  $\textit{tv\_usec}:$  [13](#page-10-0). user\_progname: [27](#page-16-0), [29,](#page-18-0) [39.](#page-27-0) v: [3,](#page-2-0) [21](#page-13-0). value: [18](#page-12-0), [21,](#page-13-0) [23.](#page-14-0)  $var_name: \underline{34}.$ w: [3](#page-2-0). WEB2CVERSION: [30,](#page-19-0) [31](#page-20-0), [32](#page-20-0), [35](#page-22-0). WIN32: [4](#page-3-0), [8](#page-6-0), [38](#page-26-0). xbasename : [39.](#page-27-0)

xfopen : [8](#page-6-0) . xmalloc: [8](#page-6-0), [21](#page-13-0). xstrdup: [21](#page-13-0), [39](#page-27-0).

- $\langle$  Copy the rest of the command line  $33$  Used in section [39.](#page-27-0)
- Declarations [7](#page-5-0), [20,](#page-13-0) [22](#page-13-0), [38](#page-26-0) in section [2](#page-1-0).
- Discover the job name Used in section [39](#page-27-0).
- Discover the mem name Used in section [39](#page-27-0).
- Read and set dvitomp command line options ised in section [39](#page-27-0).
- Read and set command line options Used in section [39.](#page-27-0)
- Register the callback routines  $5, 12, 14, 17, 25$  $5, 12, 14, 17, 25$  $5, 12, 14, 17, 25$  $5, 12, 14, 17, 25$  $5, 12, 14, 17, 25$  $5, 12, 14, 17, 25$  $5, 12, 14, 17, 25$  $5, 12, 14, 17, 25$  Used in section [39](#page-27-0).
- Set up the banner line Used in section [39](#page-27-0).
- Show help and exit Used in section [27](#page-16-0).
- Show short help and exit Used in sections [27](#page-16-0), [29,](#page-18-0) and [39.](#page-27-0)
- Show version and exit ised in sections [27](#page-16-0) and [29.](#page-18-0)
- $\langle$  Structures for *getopt* [26](#page-15-0), [28](#page-18-0) in section [2.](#page-1-0)